Clara Moreira Senne

### Explorando ferramentas de Web semântica na construção de um sistema de autoaprendizagem de Física

Itajubá - MG Fevereiro de 2014 Clara Moreira Senne

### Explorando ferramentas de Web semântica na construção de um sistema de autoaprendizagem de Física

Dissertação apresentada ao Programa de Pós-Graduação em Ciência e Tecnologia da Computação da Universidade Federal de Itajubá como requisito parcial para obtenção do título de Mestre em Ciência e Tecnologia da Computação

Orientador: Prof. Dr. Laércio Augusto Baldochi Júnior

Co-orientador: Prof. Dr. Newton de Figueiredo Filho

#### UNIFEI - Universidade Federal de Itajuba´ MESTRADO EM CIÊNCIA E TECNOLOGIA DA COMPUTAÇÃO

Itajubá - MG Fevereiro de 2014

# Dedicatória

 $Dedico\;esse\; trabalho\; à\; minha\; familia$ e à memória de minha avó Iracema Cardoso de Magalhães Senne

## Agradecimentos

Antes de começar os agradecimentos gostaria de, antecipadamente, me desculpar pelas faltas que certamente ocorrerão, já que não me é possível citar todas as pessoas que de alguma forma me apoiaram durante esse longo processo. Quero agradecer a Deus pelo refúgio nos momentos de desespero e à força para não desistir.

Aos meu pais, Clarus Antˆonio Magalh˜aes de Oliveira Senne e Marta da Piedade Moreira dos Santos, toda a gratidão pela vida e educação recebida desde o berço, e a noção de que nada é mais valioso que o conhecimento. Obrigada pelo incentivo, apoio e oportunidade de chegar a mais essa vitória. Pela espera e dedicação ao longo desses intermináveis anos, o meu muito obrigada. Ao meu irmão, especialista em mudanças $(l)$ , Thiago Moreira Senne, que sempre esteve aqui quando precisei.

Agradeço ao Prof. Dr. Laércio Augusto Baldochi Júnior pela orientação, paciência e dedicação a esse trabalho. Pela ajuda nos problemas ao longo do caminho, alheios a nossa vontade, e que precisaram ser contornados com perseverança. Obrigada pela confiança.

Ao meu namorado, Vinícius Augusto Pereira Guimarães, que me acompanhou nos últimos anos, sempre me apoiando e incentivando. Por toda a força e paciência nos períodos de maior dedicação e nervosismo. Por cuidar tão bem de mim.

Ao Prof. Dr. Newton de Figueiredo Filho, sempre tão disposto e pró-ativo. Pela orienta¸c˜ao nos caminhos mais profundos da f´ısica, que eu nem ouso tentar compreender. Pelas conversas, orientação e opiniões sempre pertinentes.

Ao Prof. Dr. Otávio Augusto Salgado Carpinteiro, pela gentileza e confiança, sempre tão solícito quando preciso.

Agradeço também ao Guilherme Hilst Ribeiro, pela valiosa ajudar na construção do front-end, sempre correndo contra o tempo.

A CAPES (Coordenação de Aperfeiçoamento de Pessoal de Nível Superior) pelo auxílio financiero. Meus agradecimentos aos integrantes do LabVis (Laboratório de Visão Computacional) da UNIFEI pelo convívio e apoio. Também aos professores e colegas do programa de Mestrado em Ciência e Tecnologias da Computação.

Aos meus amigos, minha família de coração, que me ajudaram a fazer dessa cidade meu lar e com quem sei que posso contar para qualquer situação. Em especial às queridas Joice e Vanessa.

Finalmente, a todos que me ajudaram direta, ou indiretamente, me apoiaram e mandaram energias positivas, o meu muito obrigado.

## Resumo

A populariza¸c˜ao da Web juntamente com o surgimento de ambientes educacionais virtuais e distribuídos alavancaram a criação de cursos a distância. Como resultado, inúmeros repositórios de conteúdo educacional passaram a estar publicamente disponíveis. A disponibilidade desse vasto conteúdo digital incentiva o autoaprendizado. Entretanto, explorar por conta própria um repositório de conteúdo educacional é uma tarefa complexa, uma vez que a grande maioria desses repositórios não oferece mecanismos que permitam estruturar adequadamente seu conteúdo. Uma forma de permitir a exploração efetiva desses repositórios consiste em anotar semanticamente seus documentos com base em uma ontologia de domínio e prover ferramentas de pesquisa que levem em conta a semântica das anotações. O SAAF – Sistema de Autoaprendizado de Física – foi desenvolvido com o objetivo de realizar essas tarefas. Baseado em uma arquitetura modular, o sistema proposto permite realizar buscas em repositórios educacionais levando em conta os relacionamentos semânticos existentes entre os objetos de aprendizagem. Testes realizados com usuários reais demonstram que o SAAF é efetivo no sentido de auxiliar o autoaprendizado.

Palavras-chave: Web Semântica, Ontologia, Ambientes Educacionais, Autoaprendizagem, Educação a Distância.

## Abstract

The popularization of the Web allied to the growth of virtual and distributed educational environments have leveraged the creation of distance learning courses. As a result, many educational content repositories are now available. The availability of a huge amount of digital content stimulates the self-learning. However, exploring by oneself an educational content repository is a complex task, as these repositories usually do not present means for structuring their content. An effective way towards allowing the usage of these repositories is exploiting ontologies for semantically annotating their documents. In order to perform this task, we developed SAAF – Physics Self-Learning System. Based on a modular architecture, the proposed system is able to perform searches in educational content repositories taking into consideration the semantic relationships between learning objects. Tests performed with real users showed that SAAF is effective in order to support self-learning.

Keywords: Semantic Web, Ontology, Educational Environments, Self Learning, Distance Learning.

# Lista de Figuras

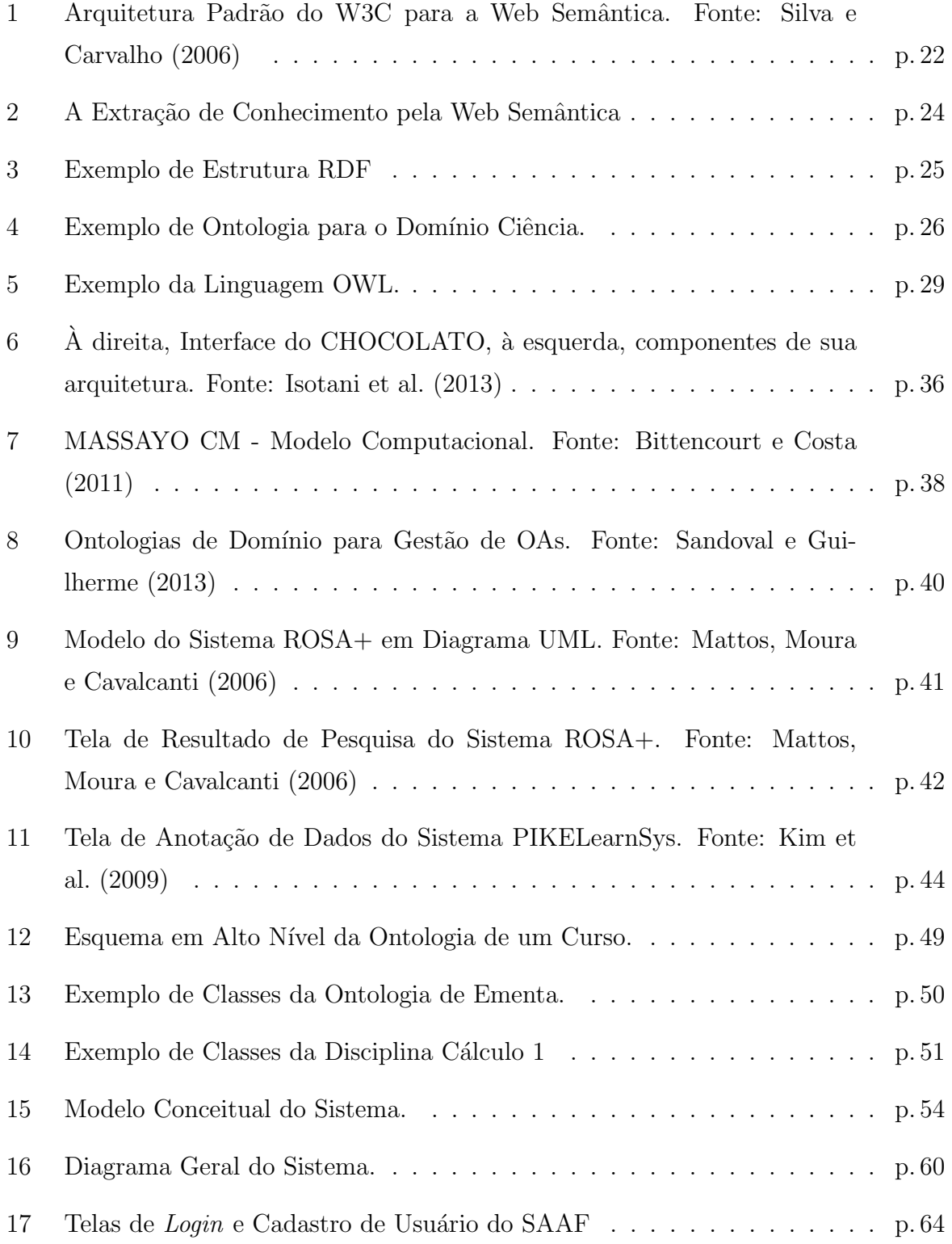

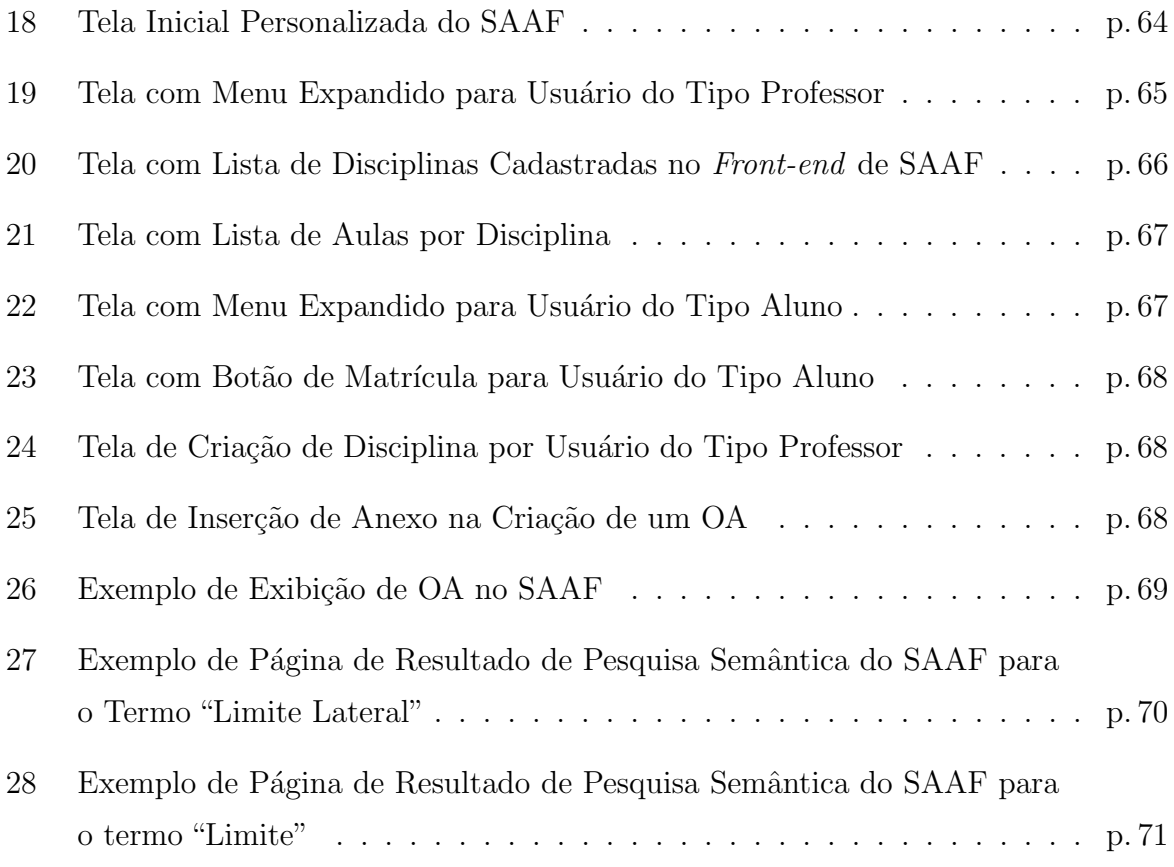

# Lista de Tabelas

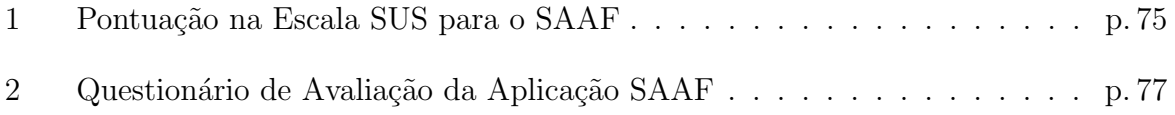

# Sumário

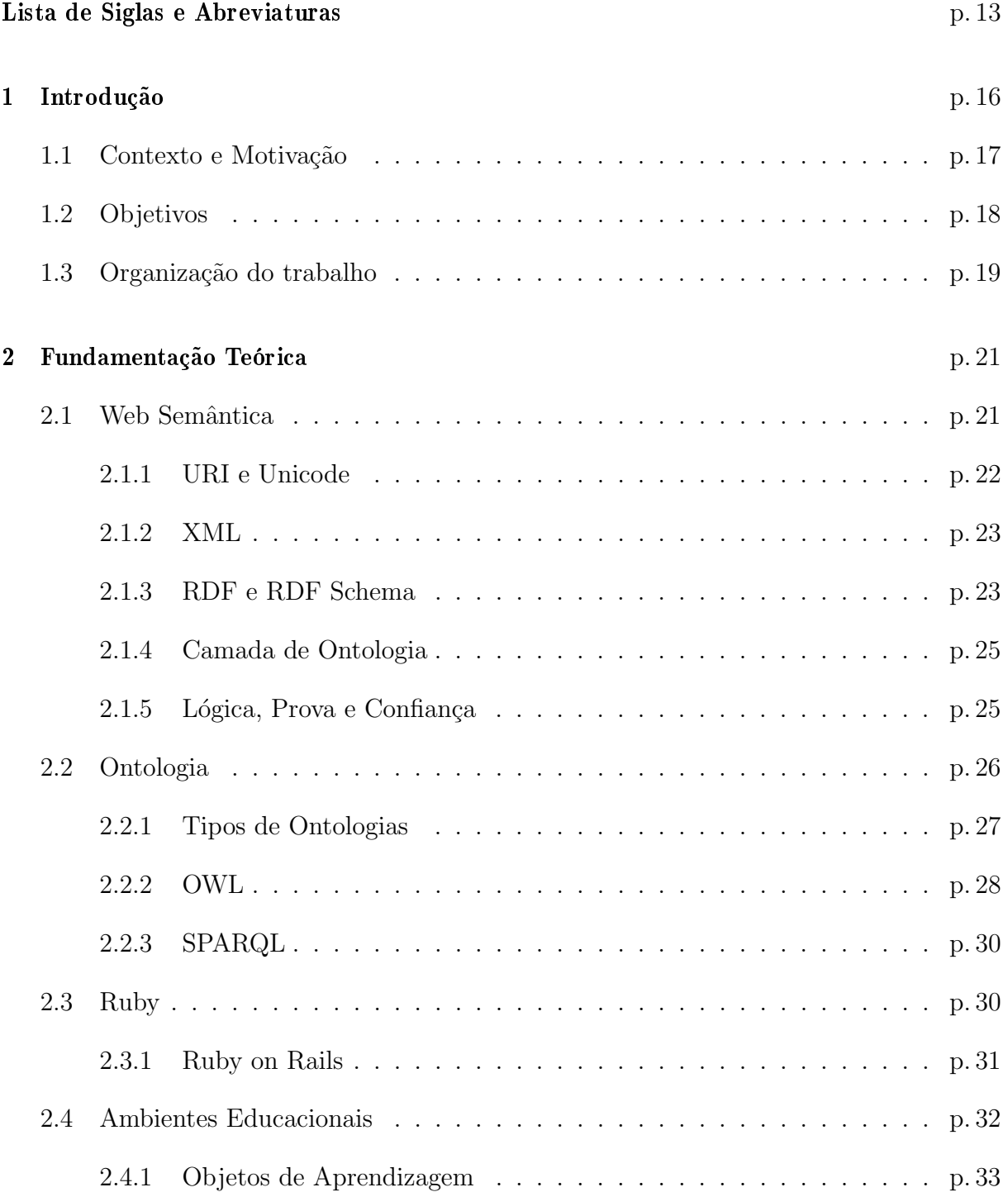

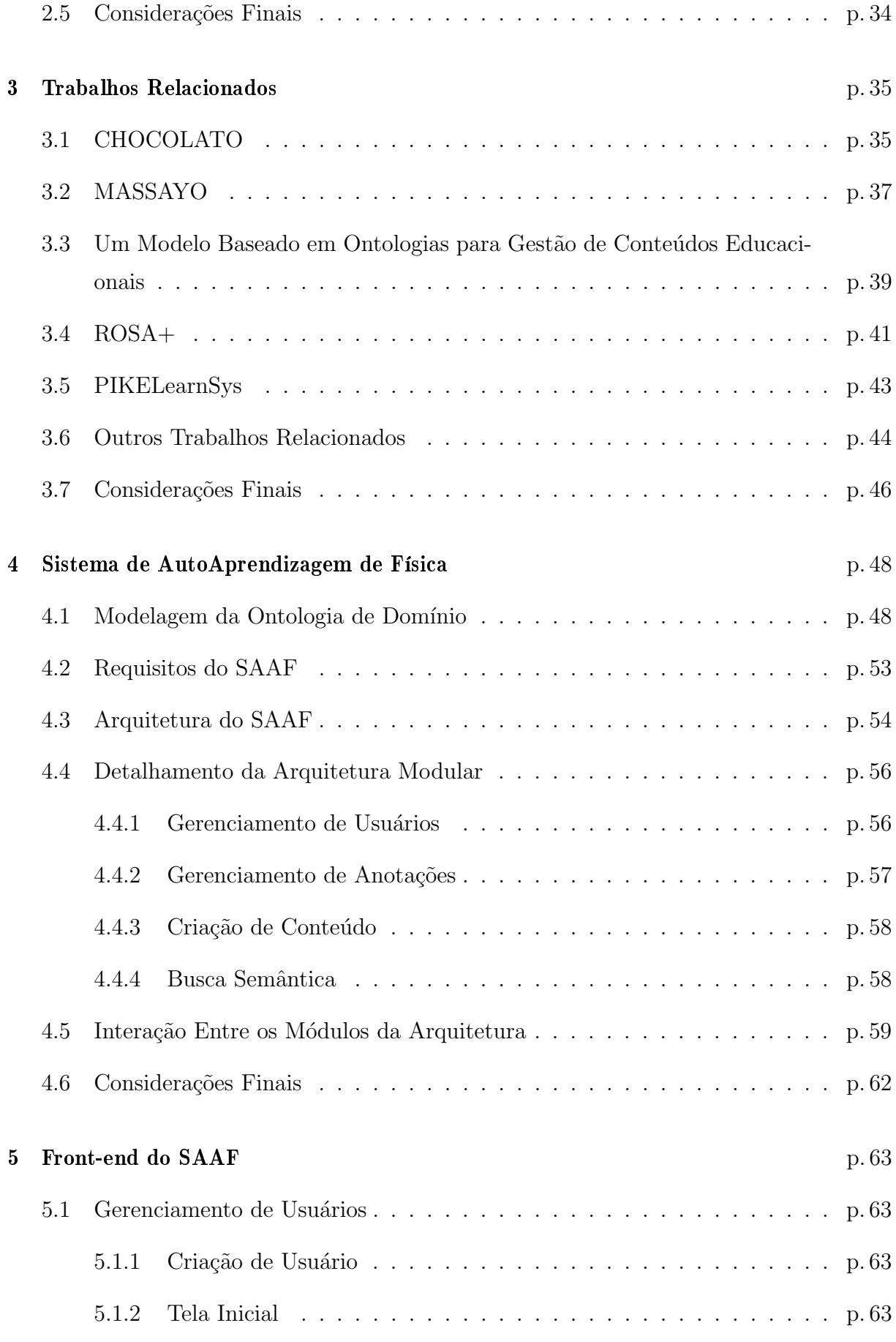

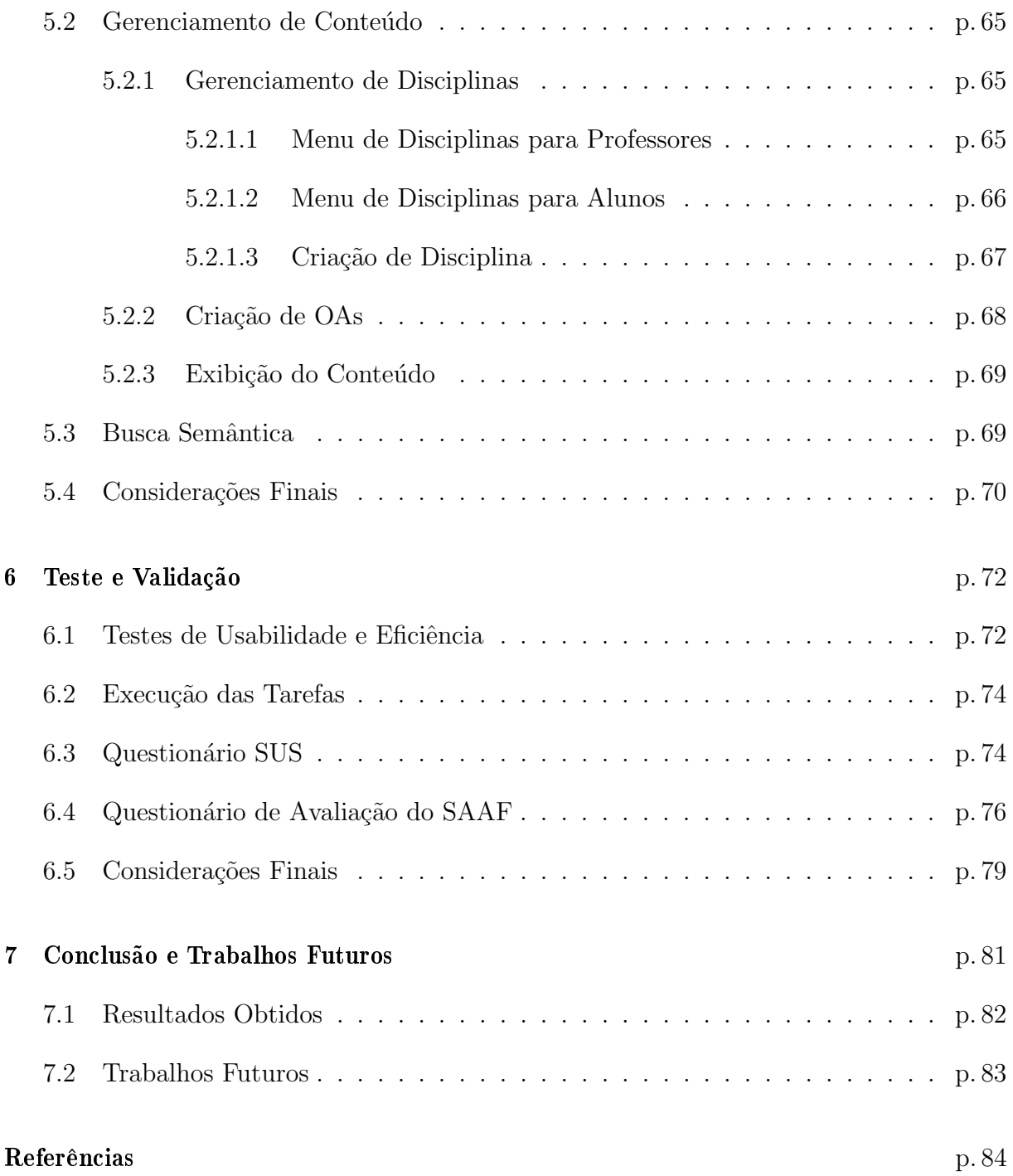

## Lista de Siglas e Abreviaturas

ADL - Advanced Distributed Learning

API - Application Programming Interface

CHOCOLATO - Concrete and Helpful Ontology-aware Collaborative Learning Authoring Tool

CRUD - Create Read Update Delete

DL - Description Logic

DOC - Document

DRY - Don't Repeat Yourself

EaD - Educação a Distância ou Ensino a Distância

EC - Ensino Colaborativo

FIPA - Foundation od Intelligent Physical Agents

GrOW - Grupo de Otimização da Web

HTML - HyperText Markup Language

IDE - Integrated Development Environment

JAR - Java Archive

JRE - Java Runtime Environment

JVM - Java Virtual Machine

LabVis - Laboratório de Visão Computacional

LGPL - Lesser General Public License

LO - Learning Objects

LOM - Learning Object Metadata

MERLOT - Multimedia Educational Resource for Learning and Online Teaching

- MOOCs Massive Open Online Courses
- MPL Mozilla Public License
- MVC Model View Controller
- Nied Núcleo de Informática Aplicada à Educação
- OA Objeto de Aprendizagem
- OBAA Padr˜ao para Objetos de Aprendizagem
- OWL Web Ontology Language
- PDF Portable Document Format RDF Resource Description Framework
- RDFS Resource Description Framework Schema
- ROSA Repository of Objects with Semanthic Access
- RTF Rich Text Format
- SAAF Sistema de Autoaprendizagem de Física
- SBTVD Sistema Brasileiro de TV Digital
- SO Sistema Operacional
- SPARQL SPARQL Protocol and RDF Query Language
- STI Sistema Tutor Inteligente
- SUS System Usability Scale
- SWS Serviços Web Semânticos
- TXT Text
- UAB Universidade Aberta do Brasil
- UML Unified Modeling Language
- URI Uniform Resource Identifier UTF-8 8-bit Unicode Transformation Format
- UTF-16 16-bit Unicode Transformation Format
- Unicamp Universidade Estadual de Campinas
- UNIFEI Universidade Federal de Itajub´a
- W3C World Wide Web Consortium
- WS Web Semântica
- WSE Web Semântica Educacional
- XML eXtensible Markup Language

## 1 Introdução

Separar alunos e instrutores no tempo e no espaço é o que caracteriza a educação a distância (EaD). Ao eliminar as barreiras temporais e geográficas, essa modalidade de ensino possibilita a difusão de conhecimento para um grande contingente de pessoas a um custo substancialmente menor que a educação presencial, sendo, portanto, uma forma de democratizar o acesso à educação.

A evolução da educação a distância está diretamente associada aos meios de comunicação. A primeira modalidade de EaD que se tem notícia surgiu no final do século XIX na Inglaterra e se caracterizou pelo uso de correspondência postal para fazer chegar aos aprendizes o conteúdo educacional. Na segunda metade do século XX, com a popularização da televisão, as vídeo aulas ganharam espaço, sobretudo com o surgimento das redes de televisão educativas. Já o final do século passado e início do atual se caracterizou pelo advento e popularização da Web. Por permitir comunicação bidirecional e diferentes formas de interação com o conteúdo educacional, a Web permitiu a criação de ambientes educacionais virtuais e distribuídos que alavancaram a qualidade dos cursos a distância (ANIDO et al., 2002). A educação mediada por computador, utilizando a Web como meio de difusão, ficou então conhecida como e-learning.

A difusão de diferentes ambientes de *e-learning* resultou na criação de grandes repositórios de conteúdo educacional. A disponibilidade desse vasto conteúdo digital incentiva o autoaprendizado. Entretanto, explorar por conta própria um repositório de conteúdo educacional é uma tarefa complexa, uma vez que a grande maioria desses repositórios não  $of \n \vspace{1mm}$  of $e$ rece mecanismos que permitam estruturar adequadamente seu conteúdo.

 $\hat{E}$  claramente perceptível que o problema de estruturação dos repositórios de conteúdo educacional é o mesmo que ocorre na Web como um todo. Dessa forma, tecnologias da Web Semântica vêm sendo utilizadas na estruturação de recursos e na definição de ontologias utilizadas para representar a semântica do domínio educacional. A Web Semântica (BERNERS-LEE; HENDLER; LASSILA, 2001) define tecnologias com o objetivo

de prover uma infraestrutura de dados e de conhecimento, com o propósito de facilitar o intercâmbio, a integração e o processamento de conteúdo na Web.

Sistemas educacionais baseados na Web Semântica estão, entretanto, limitados a ambientes de pesquisa, havendo um número reduzido de repositórios de conteúdo educacional que apresentam suporte às tecnologias da Web Semântica, (BITTENCOURT et al., 2008). A grande maioria dos repositórios existentes foram gerados no contexto de sistemas de *e-learning* que não utilizam tecnologias da Web Semântica, tais como o TelEduc<sup>1</sup>, o Moodle<sup>2</sup> e o Blackboard<sup>3</sup>. Uma solução para esses repositórios é processar seus documentos gerando anotações semânticas automáticas. Para tanto, pode-se utilizar padrões de metadados tais como o Dublin Core (DUBLINCORE.ORG, 2012) e o LOM (Learning Technology Standards Committee of the IEEE, 2002).

Um problema dessa abordagem é que a heterogeneidade dos padrões de metadados dificulta a integração e o reuso dos objetos de aprendizagem. Além disso, tais padrões descrevem genericamente o conteúdo educacional, sendo, portanto, ineficientes para permitir a implementação de mecanismos de pesquisa semântica mais elaborados. Uma abordagem mais efetiva no sentido de descrever semanticamente os objetos de aprendizagem consiste na utilização de ontologias. O uso de ontologias de domínio tem se mostrado efetivo no sentido de melhorar a recuperação de conteúdo em consultas semânticas (CORCHO, 2006).

Dessa forma, este trabalho investiga o uso de ontologias de domínio para apoiar a descrição semântica de objetos de aprendizagem presentes em repositórios de conteúdo educacional. A hipótese defendida é que essa abordagem é efetiva no sentido de oferecer suporte ao autoaprendizado, permitindo que os aprendizes possam explorar por conta própria os repositórios de conteúdo educacional atualmente disponíveis.

### 1.1 Contexto e Motivação

O Brasil tem experimentado um crescimento substancial no número de cursos superiores oferecidos na modalidade a distância. Este crescimento tem sido observado tanto na rede de ensino particular quanto nas instituições federais. Em escala global, observa-se cada vez mais a disseminação de cursos abertos on-line, os chamados MOOCs<sup>4</sup>.

<sup>1</sup>www.teleduc.org.br

<sup>2</sup>moodle.org

<sup>3</sup>www.blackboard.com

<sup>4</sup>Massive Open Online Courses

A ampla oferta de cursos a distância resulta na geração de grandes repositórios de conteúdo educacional. No caso particular do Brasil, a grande maioria desses repositórios ´e gerenciada atrav´es do Moodle e do TelEduc, os quais n˜ao oferecem nenhum suporte `a estruturação semântica dos objetos de aprendizagem. Neste contexto está inserido o curso de Licenciatura em Física da UNIFEI, o qual serviu de motivação para o desenvolvimento deste trabalho.

O curso de Licenciatura em Física na modalidade a distância é oferecido pela UNIFEI desde 2007. Neste período, os docentes envolvidos desenvolveram um vasto conteúdo educacional no formato de documentos PDF, slides e páginas HTML. Este conteúdo tem potencial para ser utilizado de maneira autônoma pelos alunos. Entretanto, a ausência de ferramentas que permitam integrar adequadamente os objetos de aprendizagem dificulta a utilização do repositório em atividades de autoaprendizagem.

Entrevistas realizadas com alunos e professores do curso de F´ısica indicaram que um sistema computacional capaz de explorar o repositório existente apoiando o autoaprendizado seria muito bem vindo. O principal requisito funcional apontado por alunos e docentes para este sistema foi um mecanismo de busca baseado em palavras-chave. Diferentemente de outros mecanismos de busca, este deveria recuperar n˜ao somente os objetos de aprendizagem associados ao termo da busca, mas tamb´em os objetos de aprendizagem contendo os pré-requisitos necessários para o entendimento do conteúdo buscado. Além disso, objetos de aprendizagem contendo possíveis aplicações do termo pesquisado seriam também importantes.

Pode-se identificar pré-requisitos e aplicações de um determinado conteúdo lançando mão de uma ontologia de domínio que descreva os conteúdos e seus relacionamentos dentro do repositório. Dessa forma, a busca por um conteúdo é guiada pelos relacionamentos semânticos desse conteúdo com os demais conteúdo existentes. Nota-se que este mecanismo de busca pode ser aplicado a qualquer domínio do conhecimento, desde que haja uma ontologia capaz de descrever as características desse domínio.

#### 1.2 Objetivos

O objetivo geral deste trabalho é desenvolver uma ferramenta de busca semântica capaz de apoiar o autoaprendizado explorando repositórios de conteúdo educacional não estruturados. A abordagem proposta utiliza ontologias de domínio no sentido de identificar relacionamentos relevantes entre os objetos de aprendizagem e provê uma interface de usuário amigável, que organiza os objetos de aprendizagem de acordo com as propriedades existentes na ontologia.

Para alcançar o objetivo geral proposto, os seguintes objetivos específicos foram delineados:

- Desenvolvimento de uma ontologia de dom´ınio. Para permitir avaliar a efetividade da solução proposta, o passo inicial foi definir um domínio de conhecimento e criar uma ontologia para este domínio. Assim, foi desenvolvida uma ontologia para o domínio do ensino de Cálculo diferencial e Integral no âmbito de curso de Licenciatura em Física.
- Especificação de uma arquitetura de software capaz de processar conteúdo educacional "bruto" existente em repositórios não estruturados. Esta arquitetura define módulos responsáveis (i) pelo processamento de conteúdo não estruturado, gerando os metadados necess´arios para a busca semˆantica; (ii) pelo mecanismo de busca semˆantico, que retorna objetos de aprendizagem explorando os metadados gerados e as propriedades da ontologia de domínio; (iii) pela criação e gestão de conteúdo em forma de OAs; e (iv) pela gestão dos usuários do sistema.
- Desenvolvimento de uma implementação de referência para a arquitetura proposta. No sentido de validar a arquitetura proposta, foi desenvolvido o SAAF – Sistema de AutoAprendizado de Física.
- Desenvolvimento de uma aplicação Web com o objetivo de prover as funcionalidades do SAAF em uma interface amigável e personalizável.

Tendo como meta verificar se o objetivo geral deste trabalho foi alcançado, tarefas pré-definidas foram executadas no SAAF por usuários finais do sistema, os quais posteriormente preencheram questionários relatando suas impressões. Os resultados obtidos, discutidos no Capítulo 6, apontam que o SAAF é efetivo no sentido de auxiliar o autoaprendizado.

### 1.3 Organização do trabalho

O Capitulo 2 aborda a fundamentação teórica na qual este trabalho está baseado, apresentando tecnologias como Web Semantica, Ontologias e Ambientes Educacionais. Em seguida, o Capítlo 3 traz uma discussão sobre os trabalhos de pesquisa na área de Educação a Distância e Web Semântica que utilizam tecnologias e abordagens semelhantes às escolhidas para este trabalho em uma revisão bibliográfica.

No Capítulo 4 estão apresentadas a arquitetura do SAAF, os módulos de gerenciamento em que esta arquitetura foi dividida e as funcionalidades propostas com essa implementação. O Capítulo 5 faz uma apresentação do protótipo desenvolvido para demonstrar a eficiência da arquitetura proposta. Logo depois, o Capítulo 6 detalha os testes feitos para a validação do protótipo, os métodos de avaliação e resultados obtidos. Por fim, no Capítulo 7 são apresentadas as conclusões e contribuições alcançadas com este trabalho e também os rumos futuros que podem ser tomados.

## 2 Fundamentação Teórica

Esse capítulo apresenta as tecnologias e os aspectos conceituais que serviram de base para o trabalho desenvolvido. Os principais conceitos abordados s˜ao a Web Semˆantica, as Ontologias e os Ambientes Educacionais. Há também a introdução às tecnologias utilizadas no desenvolvimento do front-end do SAAF, baseada principalmente na linguagem Ruby.

#### 2.1 Web Semântica

A Web Semântica representa a evolução da Web atual. Tradicionalmente, as páginas Web são desenvolvidas para que seu conteúdo seja absorvido apenas pelos usuários. As limitações da Web são notórias e amplamente discutidas na comunidade científica. O W3C  $<sup>1</sup>$  é um consórcio que desenvolve esforços no sentido de padronizar a Web, com</sup> especificações, diretrizes, ferramentas e softwares, servindo como fórum aberto para a discussão sobre a Web.

O Semantic Web Activity Statement<sup>2</sup> trabalha com o conceito que hoje é considerado o futuro da Web, a Web Semântica (WS), e a define como uma visão. É a ideia de se ter dados sobre a Web bem definidos e ligados de uma maneira tal que possam ser usados por máquinas não só com o objetivo de apresentação, mas para automação, integração e reutilização dos dados entre aplicações.

A WS se ergue como potencial solução para a estruturação semântica de dados *on*line. De acordo com (BERNERS-LEE; HENDLER, 2001), os computadores necessitam do acesso a coleções estruturadas de informações (tanto dados quanto metadados) e conjuntos de regras de inferência que auxiliem no processo da dedução automática para que o raciocínio automatizado seja regido, isto é, haja a representação do conhecimento. Ou seja, a introdução de uma estrutura organizada na criação das páginas Web torna possível

 $1$ www.w3.org

 $2$ www.w3.org/2001/sw

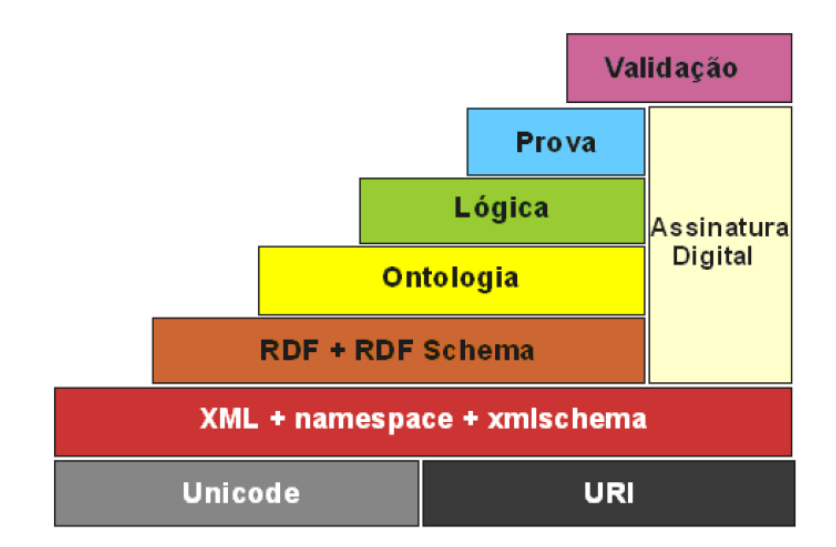

Figura 1: Arquitetura Padrão do W3C para a Web Semântica. Fonte: Silva e Carvalho (2006)

para as máquinas distinguir parte do conteúdo, identificar o significado das informações contidas no documento e gerar resultados mais relevantes aos clientes.

A arquitetura apresentada na Figura 1 mostra as diversas tecnologias envolvidas no desenvolvimento da Web Semântica. Essas tecnologias são interoperáveis e estruturam a arquitetura conceitual atual, desenvolvida pela comunidade científica a nível mundial em diversos centros de pesquisa. Sua finalidade é a definição de padrões que permitam uma comunicação plena entre os pares que transportam as informações dos recursos sobre a WS. As seções a seguir detalham cada camada da Web Semântica apresentada na Figura1.

#### 2.1.1 URI e Unicode

A camada Unicode cuida da formatação dos caracteres. Nela, encontra-se o formato UTF-8, com caracteres de 1 byte e UTF-16, com caracteres de 2 bytes, podendo representar caracteres de qualquer idioma reconhecido atualmente, visando a representação de dados com a internacionalização das aplicações Web.

Já a camada URI (Uniform Resource Identifier) é responsável pela vinculação semântica dos recursos identificáveis na WS, possibilitando a referência de recursos de informa-¸c˜ao internos e externos.

Como recurso de informação, estão definidos quaisquer itens com uma identidade, sendo físicos (livros, humanos ou instituições) ou abstratos (imagens, serviços ou textos eletrônicos). Problemas de ambiguidade são minimizados com a utilização do URI.

#### 2.1.2 XML

A camada XML (*eXtensible Markup Language*), XMLSchema e NameSpace é apresentada em seguida. Ela trata a definição da sintaxe dos documentos abordados e o espaço de nomes onde estes são definidos. Dessa forma, redefinições desnecessárias e conflitos de definições de estruturas de dados e termos são evitados, garantindo a interoperabilidade sintática no ambiente da WS (CUMMINS, 2002).

XML é uma linguagem de marcação extensível. Ela permite a definição de tags e atributos apropriados para a representação de dados. Através dessas tags os metadados são criados e definem a estruturação, o transporte e o armazenamento dos dados.

A XML permite descrever a estrutura de um documento Web, separando rótulos de dados e apresentação. Diferentemente da HTML (HyperText Markup Language), que apenas exibe os dados da página para o usuário, a XML permite etiquetar o conteúdo das páginas Web, fornecendo um formato para o intercâmbio de dados. O formato XML n˜ao depende de plataformas de hardware ou software, criando documentos com dados organizados de forma hierárquica.

A XML Schema permite a descrição da estrutura, do conteúdo, das restrições e dos tipos de dados dos elementos e atributos de um documento XML (ARAUJO, 2003). Namespaces, como o próprio nome diz, são conjuntos de nomes, identificados por URIs. São usados em documentos XML como nomes de atributos e tipos de elementos.

#### 2.1.3 RDF e RDF Schema

Embora a XML forneça a sintaxe para documentos estruturados, nada diz acerca da semântica dessa estrutura. Com a finalidade de descrever a informação de forma não ambígua para ser processada pelas máquinas, é utilizada a camada da linguagem RDF.

A camada RDF (Resource Description Framework) + RDFSchema, define os metadados, ou seja, a estrutura dos dados transacionados. Segundo o W3C<sup>3</sup>, metadados podem ser definidos como dados sobre dados que garantem a interoperabilidade estrutural, proporcionando o compartilhamento de recursos de informação, que passam a ser compreendidos pelas máquinas.

Como mostrado na Figura 2, a WS segue um fluxo de ações que permite classificar e utilizar melhor as informações em um ambiente semântico. A partir de dados originais e

<sup>3</sup>www.w3.org/Metadata/Activity

não estruturados, novos conhecimentos são inseridos através da inclusão de sintaxe XML e RDF. Feita a estruturação do documento, a máquina passa a entender a semântica do conteúdo, isto é, as frases passam a ter significado. Com base nessas informações, o computador é capaz de gerar novos conhecimentos em relação a esse conteúdo, sendo possível gerar novas relações entre os elementos, através da aplicação da lógica semântica.

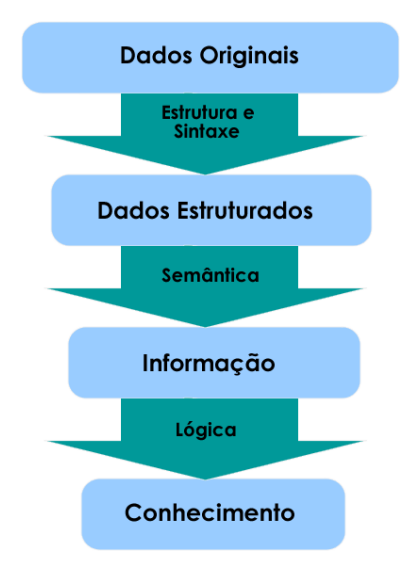

Figura 2: A Extração de Conhecimento pela Web Semântica

A RDF é uma linguagem para representar informações sobre recursos na Web, que usa a notação XML como sintaxe de codificação e de descrição dos metadados. Os metadados são utilizados para descrever as características de um recurso e as suas relações.

Mesmo com a indicação gerada pelas tags RDF, o computador não consegue entender o que cada elemento significa. Para resolver esse problema, os URIs direcionam os agentes de software a um documento ou objeto que representa o recurso. Cada URI é um ponto de referência específico para cada item da tripla analisada. Há um exemplo simples na Figura 3 que ilustra essa relação entre objetos RDF.

Na frase "Equações lineares possuem uma incógnita", o sujeito é representado pelas "equações lineares", ou seja, é um recurso que possui uma propriedade e uma relação com esta. O objeto é dado por "uma incógnita" e, assim como o sujeito, possui um URI único que indica ao computador o que esse recurso significa e onde estão as informações a seu respeito. Ainda analisando a Figura 3, pode ser observado que a propriedade da tripla tem um URI diferente dos demais. Isso porque ele indica o NameSpace XML, ou seja, um arquivo que contém o significado de todas as tags usadas. O NameSpace é indicado ao computador no início da página e servirá de referência para todas as relações contidas no documento.

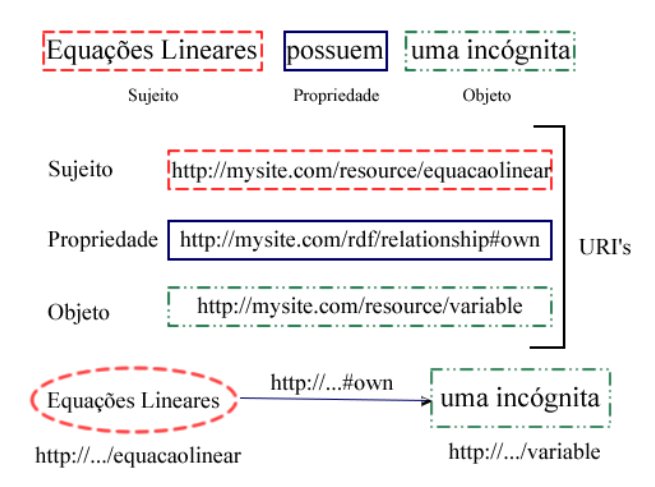

Figura 3: Exemplo de Estrutura RDF

Essa estruturação de dados é feita através da linguagem XML, a qual permite a inclusão de tags no corpo do texto, invisíveis para o usuário, mas imprescindíveis para os computadores interpretarem os dados. Aliado `a XML, o RDF usa as etiquetas da linguagem para definir recursos e suas relações. O RDF trabalha com a criação de triplas, compostas por um sujeito, uma propriedade e um objeto que podem ser representados como um grafo.

O RDF Schema é uma extensão semântica da RDF, que oferece um vocabulário padronizado para descrever classes, propriedades e relacionamentos entre os recursos presentes em documentos RDF.

#### 2.1.4 Camada de Ontologia

Seguindo a estrutura da arquitetura na Figura 1, a seguir a camada Ontologia é definida. Essa camada tem por objetivo facilitar o entendimento da semântica formal definida. Esse entendimento é dado por um vocabulário adicional.

Para Studer, Benjamins e Fensel (1998) uma ontologia é uma especificação explícita e formal de uma conceitualização compartilhada. No ambiente da WS, a linguagem OWL (Web Ontology Language) é capaz de materializar a semântica formal citada por Studer. Tanto a ontologia quanto a OWL serão melhor exploradas na Seção 2.2.

#### 2.1.5 Lógica, Prova e Confiança

As demais camadas da arquitetura da Web Semântica são a Lógica, que é responsável pela descrição das regras que expressam as relações entre os conceitos da ontologia, Prova e Confiança. Seguindo essa linha, as duas últimas camadas dão suporte para a execução das regras semânticas, sendo capazes de avaliar essa execução no quesito confiabilidade. No entanto, essas camadas ainda não estão maduras e dependem da forma como as camadas anteriores foram desenvolvidas.

#### 2.2 Ontologia

Apesar de toda essa estrutura gerada pela XML e o RDF, uma máquina não consegue inferir significados contextuais apenas com tags. O computador precisa ainda de um documento que descreva a lógica dessas relações para fazer conexões, por conta própria. Na Web Semântica, uma dessas ferramentas é a ontologia. Em Heflin e Hendler (2000) ontologias s˜ao definidas como um conjunto de termos de conhecimento, incluindo o vocabulário, a interconexão semântica e algumas regras simples de inferência e lógica para algum tema específico.

No contexto deste trabalho, ontologias são ferramentas utilizadas para representação do conhecimento e recuperação de informações. Na área de computação são usadas em pesquisas na área de Inteligência Artificial para facilitar o compartilhamento e reuso do conhecimento, (FENSEL, 2003). Uma ontologia é responsável pela conceitualização de um modelo de algo real, o qual identifica seus conceitos e restrições de uso, explicitamente.

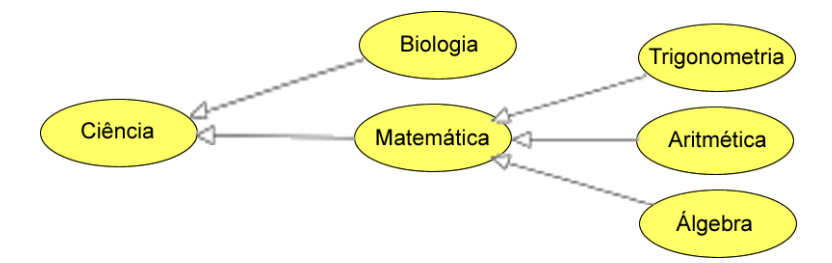

Figura 4: Exemplo de Ontologia para o Domínio Ciência.

Uma ontologia pode ser definida como formal e compartilhada pelo fato de ser escrita em uma linguagem legível por máquinas e seus conhecimentos serem oriundos de um domínio e não determinados por uma única pessoa. A Figura4 apresenta um exemplo de uma parte da ontologia, adaptada de Costa (2011), e seu domínio é a ciência. Nela  $\acute{\text{e}}$  possível identificar a hierarquia das classes. Por exemplo,  $\acute{\text{e}}$  fácil ver que "Álgebra"  $\acute{\text{e}}$ uma subclasse de "Matemática", ou que "Matemática" é uma classe irmã de "Biologia". De acordo com Antoniou e vanHarmelen (2008), os conceitos definidos por uma ontologia são representados por classes, que compõem o domínio do conhecimento.

Cada conceito de uma ontologia se relaciona com os demais através de propriedades, restrições, disjunções e especializações lógicas de relacionamento. Além disso, o uso de ontologias traz vantagens ao sistema, como:

- O tratamento da ambiguidade, uma vez que n˜ao permite que um termo tenha mais de um significado;
- Permutar informações entre diferentes grupos;
- Qualquer software que trabalhe com a edição de textos pode utilizar ontologias, pois estas têm uma abordagem declarativa;
- Evitar distorções cognitivas;
- $\bullet \,$ É possível reaproveitar uma ontologia para modelar um novo domínio, evitando o retrabalho;
- $\bullet$  É possível realizar inferências a partir de relacionamentos e restrições da ontologia, possibilitando aos softwares expandir seus conhecimentos inferindo informações.

Em suma, uma ontologia deve descrever formalmente os conceitos pertencentes a um domínio que se quer descrever, bem como as relações semânticas entre esses elementos, ou seja, uma ontologia é uma estrutura que define e classifica o conhecimento, estruturando seus conceitos de forma clara e precisa, formalizando-os para que possam ser tratados por computadores (MULLER, 2011).

#### 2.2.1 Tipos de Ontologias

Ontologias podem ser separadas por tipos, de acordo com seu grau de generalização, segundo Gómez-Pérez (1999).

- Ontologias de Representação: trabalham na definição de frames, axiomas, atributos e outros de forma declarativa, ou seja, definem as primitivas de representação. Estas ontologias abstraem os formalismos da representação, no entanto, essa característica pode ser uma desvantagem ao se traduzir uma ontologia para uma das linguagens que as representam (CHANDRASEKARAN; JOSEPHSON; BENJAMINS, 1998);
- Ontologias Gerais: definem termos abstratos necessários à compreensão dos aspectos do mundo, como o tempo, processos, espaços, seres e coisas;
- Ontologias Genéricas de Domínio: representam os ramos de estudo de uma área ou conceitos mais genéricos e abstratos desta área. Por exemplo, a ontologia central de direito, concebida por Valente e Breuker (1996), que define os conhecimentos normativos, reativos, comportamentos permitidos e de responsabilidade e agências legais. Esta ontologia serve de base para a construção de ontologias de ramos mais específicos do direito, como o direito da família;
- Ontologias de Domínio: definem domínios mais específicos, como direito da família, instrumentos musicais ou uma área da ciência;
- Ontologias de Aplicação: usadas para solucionar problemas específicos dentro de um dom´ınio, como estruturas de metadados. Podem estar associadas a ontologias de domínio;

Os dois últimos tipos de ontologias citados podem ainda ser classificados como: (i) Ontologias de Tarefas, que como o nome diz, representam cada tarefa de um domínio, entre eles processos, metas, escalonamentos e planos. Esta ontologia gera uma vis˜ao funcional de um domínio; e (ii) Ontologias de Domínio, onde novamente há ontologias de domínio, mas estas são identificadas pela visão epistemológica do domínio. Isso quer dizer que esta ontologia envolve a origem, a estrutura, os m´etodos e a validade do conhecimento. E um ´ nível mais profundo e específico do domínio.

#### 2.2.2 OWL

A OWL é a linguagem padrão para a definição de ontologias na Web Semântica. Essa linguagem é baseada na lógica descritiva. Ela dispõe de um conjunto maior de restrições das propriedades que a RDFS, que permite uma expressividade de alto nível e inferência implícita.

Ao se trabalhar com ontologias, é necessário processá-las para que o usuário obtenha informações do domínio sobre o qual elas trabalham. Com a XML é possível conseguir documentos estruturados através de sua sintaxe, entretanto, quaisquer tipos de restrições semânticas serão perdidas. Então o modelo RDF entra em cena com a capacidade de descrever recursos e suas relações e, desse modo, passa a existir uma semântica simples nos documentos. Mas essas informações ainda não são suficientes. Por isso, há uma evolução para o RDF Schema, o qual permite a descrição de propriedades e classes, mas com expressividade limitada. Porém, somente com a OWL é possível acrescentar às definições anteriores a formalização de relações entre cardinalidade, igualdade, propriedades

complexas e classes (MCGUINNESS; HARMELEN et al., 2004).

A OWL pode ser dividida em três sub-linguagens.

- OWL Lite: recomendada para necessidades básicas de processamento, com restrições simples. Sua cardinalidade, por exemplo, pode assumir apenas valores 0 ou 1;
- OWL DL (*Description Logic*): essa linguagem impõe a separação dos tipos classe, indivíduo e propriedade. Garantindo a completude, decidibilidade e toda a expressividade da lógica de descrições. A definição da OWL DL tem a intenção de deixá-la o mais próximo possível da lógica de descrição, para o aproveitamento de todas as ferramentas e implementações relacionadas a esse campo de pesquisa. As classes podem ser construídas com união, complemento e intersecção, além da possibilidade de terem disjunções;
- OWL Full: todas as flexibilidades s˜ao permitidas e h´a a liberdade para o uso do RDF. Entretanto, a OWL Full não possui garantias de computabilidade. É ainda possível modificar e manipular metaclasses.

Um pequeno exemplo da linguagem OWL é apresentado na Figura 5, extraído da ontologia criada para o SAAF e que será detalhada na Seção 4.1. E possível notar no código

```
<owl:Class rdf:ID="DerivadaParcial">
    <rdfs:subClassOf rdf:resource="#Calculo2"/>
    <rdfs:subClassOf>
        <owl:Restriction>
            <owl:onProperty rdf:resource="#eSequenciaDe"/>
            <owl:allValuesFrom rdf:resource="#Derivada"/>
        </owl:Restriction>
    </rdfs:subClassOf>
    <owl:disjointWith rdf:resource="#CoordenadasCilindricas"/>
    <owl:disjointWith rdf:resource="#CoordenadasEsfericas"/>
    <owl:disjointWith rdf:resource="#CoordenadasPolares"/>
    <owl:disjointWith rdf:resource="#DerivadasSucessivas"/>
    <owl:disjointWith rdf:resource="#FuncoesDeVariasVariaveis"/>
    <owl:disjointWith rdf:resource="#IntegralCurvilinea"/>
    <owl:disjointWith rdf:resource="#IntegralDeSuperficie"/>
    <owl:disjointWith rdf:resource="#IntegralDupla"/>
    <owl:disjointWith rdf:resource="#IntegralTripla"/>
    <owl:disjointWith rdf:resource="#LimiteEContinuidade"/>
    <sameAs rdf:resource="#DerivadasParciais"/>
</owl:Class>
```
Figura 5: Exemplo da Linguagem OWL.

apresentado na Figura 5 as referˆencias `as superclasses primitivas, owl:Class e rdf:ID, localizadas no cabeçalho. A classe definida pelo código é "DerivadaParcial", e várias definições podem ser concluídas a seu respeito. Por exemplo, essa classe é uma subclasse de "Calculo2", e é restringida pela propriedade "eSequenciaDe", em todos os seus valores, pela classe "Derivada". Outros dois pontos dignos de nota nesse exemplo s˜ao as classes das quais "DerivadaParcial" é disjunta e a propriedade "sameAs", a qual indica um sinônimo para o nome da classe e que pode ser encontrado em documentos.

#### 2.2.3 SPARQL

O SPARQL<sup>4</sup> (SPARQL Protocol and RDF Query Language)  $\acute{e}$  um protocolo e uma linguagem de consulta para banco de dados capaz de recuperar e manipular dados expressos em RDF. Uma consulta em SPARQL consiste em padrões de triplas Sujeito-Predicado-Objeto, ou seja, seguindo a mesma estrutura básica do RDF. Cada parte da tripla pode ser substituída por uma variável. Os padrões de triplas são verificados em conjuntos de descrições RDF e caso haja alguma tripla que satisfaça o padrão expresso na consulta SPARQL, essa tripla será incluída no resultado.

#### 2.3 Ruby

Ruby é uma linguagem de programação interpretada multiparadigma, de tipagem dinâmica e forte, com gerenciamento de memória automático. Criada em 1993 por Yukihiro Matsumoto, foi desenvolvida para ser utilizada como linguagem de script, e projetada para ser "mais poderosa do que Perl, e mais orientada a objetos do que Python", segundo Flanagan e Matsumoto (2008).

A Ruby foi inspirada em uma miscelância de linguagens de programação, cujos maiores destaque são: Python, Perl, Smalltalk, Ada e Lisp. A linguagem Ruby possui vários aspectos similares à Python, como o suporte à programação funcional, orientação a objetos, é imperativa e reflexiva. As características mais marcantes dessa linguagem, de acordo com ??) são:

- Todas as variáveis são objetos, inclusive os tipos primitivos, por exemplo, inteiro e real. Possui um acervo de bibliotecas chamado  $RubyGems$ , e a instalação e a atualização das mesmas podem ser feitas a partir de linhas de comando;
- Possui uma tipagem dinâmica, porém forte. Isso significa que todas as variáveis devem pertencer a uma classe, mas a classe pode ser alterada dinamicamente;

<sup>4</sup>www.w3.org/TR/rdf-sparql-query/

- Blocos de códigos (*Code blocks*) podem ser passados como parâmetros para os métodos, permitindo, assim, a criação de clausuras, funções declaradas dentro do corpo de outra função, e a função interior referencia variáveis locais da função exterior;
- Possui métodos de geração de código em tempo real, como os *atribute accessors*.

A linguagem Ruby está disponível para diversas plataformas, como Windows, Linux e MacOS, e pode ser executada em cima de uma Máquina Virtual Java (JVM) através do JRuby ou uma Máquina Virtual Microsoft .NET, através do IronRuby. Em Ruby, é aplicado o conceito de Open Class, ou Classe Aberta, no qual sempre pode-se adicionar novos métodos, além de modificar o comportamento de métodos já existentes, sendo aplicada tanto para classes criadas pelo usuário, quanto para as classes padrões.

#### 2.3.1 Ruby on Rails

O framework Ruby on Rails utiliza a linguagem Ruby e visa criar uma estrutura de auxílio no desenvolvimento de softwares voltados para a Web. Conhecido também por Rails, possibilita a reutilização de código, diminuindo esforços repetitivos<sup>5</sup>.

As aplicações desenvolvidas utilizando o *framework* Rails são baseadas no padrão de arquitetura MVC (Model-View-Controller ). Para tanto, o Ruby on Rails separa as entidades em diretórios de aplicativos (app/models, app/views e app/controllers). Por exemplo, quando um usuário interage, através do navegador, enviando uma requisição, essa requisição é tratada pelo Controller, que por sua vez irá interagir com o Model para obter os dados e ent˜ao os passa para a View de modo que possam ser visualizados pelo usuário.

Diferentemente de outros frameworks, o Rails pode ser considerado um meta-framework, segundo Hansson (2009). Ou seja, um framework de frameworks, composto por:

- $\bullet$  Active Record. Camada de mapeamento objeto-relacional responsável pela comunicação entre a aplicação e o banco de dados e pela abstração dos dados:
- Action Mailer. Framework responsàvel pelo serviço de entrega e recebimento de e-mails;
- Active Support. Coleção de classes e extensões de bibliotecas padrão, que são consideradas úteis para aplicações em Ruby on Rails;

 ${}^{5}$ Tutorial: Criando sua primeira aplicação com Rails. Disponível em http://ruby-br.org/?p=2165. Acessado em Outubro de 2013

• Action Pack. Framework responsável pela camada MVC das aplicações em Ruby on Rails.

O poder produtivo do Rails está embutido em diversos recursos e muitos deles foram criados com a utilização dos demais. Seus principais recursos são: i) Metaprograma- $\tilde{\rm c}$ ão, técnica utilizada para que programas possam criar novos programas; ii) DRY (Don't Repeat Yourself), conceito por trás da técnica de definir nomes, propriedades e códigos somente em um lugar e reaproveitar essas informações em outros; iii) Convention over configuration, ponto chave do Rails, pois, seguindo as convenções previamente estabelecidas, o *framework* consegue encontrar a maioria das informações que necessita e executar muitas tarefas automaticamente sem haver a necessidade de escrever longos trechos de configuração para a aplicação e; iv) Ambientes, o Rails disponibiliza três ambientes para suas aplicações. Uma para desenvolvimento, uma para teste e outra para produção. Cada ambiente possui um comportamento diferente, associado a um banco de dados.

### 2.4 Ambientes Educacionais

Um ambiente educacional semântico busca tornar as informações processáveis pelas m´aquinas, a fim de automatizar as diversas atividades de ensino, bem como integrar e reusar os recursos (BITTENCOURT et al., 2008).

O desenvolvimento de ambientes virtuais de aprendizagem fundamenta-se em alguma suposição, explícita ou não, de como as pessoas interagem e ampliam seus conhecimentos. Entretanto, é necessário aprofundar reflexões a este respeito em seus aspectos pedagógicos, para n˜ao limitar muitas vezes o seu emprego a um aspecto minimamente funcional ou instrumental (GRINSPUN, 2001). Com o foco do trabalho no autoaprendizado de alunos via EaD, o ambiente educacional precisa ser visto como uma ferramenta intuitiva que provê os recursos necessários para o aprendizado independente.

De acordo com Anido et al. (2002), o aumento do uso de computadores pessoais, o desenvolvimento da Web e as tecnologias de comunicação atuais possibilitaram o surgimento de ambientes educacionais apoiados por computador, o e-learning. Tais ambientes de EaD propiciam uma aprendizagem atrav´es do uso de ferramentas computacionais que incentivam a autoaprendizagem por meio de conteúdos educacionais mais interativos.

Essas ferramentas possibilitam ainda a formação de comunidades virtuais de aprendizagem, as quais ampliam o acesso, a disponibilidade e o compartilhamento dos conteúdos de aprendizagem, além da comunicação e interação entre os usuários (SILVA, 2003).

A incorporação das tecnologias da Web Semântica e das ontologias nos sistemas educacionais virtuais permite criar ambientes de aprendizagem mais adaptáveis, personalizados e inteligentes. Esta nova geração de sistemas educacionais é chamada de Sistemas Educacionais Baseados na Web Semântica (Semantic Web-Based Educational System), de acordo com Bittencourt et al. (2008), e contribuem para:

- O aumento da qualidade da aprendizagem;
- A recomendação de materiais de aprendizagens personalizados;
- O processamento dos dados da interação entre o aluno e o ambiente de aprendizagem;
- O fornecimento de recursos e serviços de acordo com as necessidades do aluno.

#### 2.4.1 Objetos de Aprendizagem

Para Polsani (2006), um Objeto de Aprendizagem (OA) pode ser visto como uma unidade de conteúdo de aprendizagem, independente e autônoma, que pode ser reutilizada em diversos contextos educativos ou institucionais. Um OA é um recurso digital que pode ser reutilizado no processo de aprendizagem (WILEY, 2001). Um OA é qualquer entidade digital, como texto, imagem, som ou v´ıdeo, que pode ser utilizada, reutilizada e referenciada durante o processo de aprendizagem apoiado por computador<sup>6</sup>.

Nos ambientes educacionais, bem como neste trabalho, os materiais de aprendizagem são tratados como OAs. A seguir estão listadas as principais características que os OAs devem possuir (GONçALVES, 2007):

- Reutilização: corresponde à capacidade de incorporar conteúdos em múltiplas aplicações e contextos;
- Interoperabilidade: refere-se à capacidade de intercâmbio de conteúdos educacionais entre diferentes plataformas;
- Durabilidade: equivale à capacidade de garantir a operacionalidade dos conteúdos educacionais com a mudança da tecnologia;
- Acessibilidade: capacidade de acessar remotamente os conteúdos educacionais e de distribuí-los por diferentes localizações.

<sup>&</sup>lt;sup>6</sup>Standard for learning object metadata. Disponível em http://ltsc.ieee.org/wg12/

### 2.5 Considerações Finais

Este capítulo abordou todas as tecnologias estudadas e empregadas durante a pesquisa e implementação de uma ferramenta de busca semântica capaz de apoiar a autoaprendizagem de alunos em ambientes educacionais Web semânticos. Estas tecnologias foram selecionadas como ferramentas de trabalho e empregadas no desenvolvimento da aplica ção de referência neste trabalho.

Tais tecnologias foram escolhidas por serem apontadas na literatura como bases sólidas para desenvolvimento, além de proverem todos os recursos necessário para o trabalho proposto e uma ampla rede de suporte *online*, através de fórum, *sites* oficiais e documentação completa.

## 3 Trabalhos Relacionados

A EaD pode ser apresentada em diferentes tipos de ambientes e sistemas online. Entre eles, destacam-se ambientes colaborativos, ambientes educacionais e sistemas de tutores inteligentes. Diversos estudos têm sido elaborados no sentido de melhorar a EaD e integrá-la com a Web Semântica, seja desenvolvendo técnicas de orientação para os alunos, frameworks para criação e organização de conteúdo ou ferramentas para compartilhamento de informações.

Neste capítulo serão discutidos trabalhos da área de EaD que exploram as tecnologias da Web Semântica e das Ontologias. As próximas seções trazem um resumo dos trabalhos relacionados mais relevantes para a proposta deste trabalho, bem como uma discussão sobre suas abordagens e um comparativo com a abordagem deste trabalho.

### 3.1 CHOCOLATO

Inicialmente pensado como uma ferramenta para auxiliar professores novatos a criar suas aulas, o CHOCOLATO (Concrete and Helpful Ontology-aware Collaborative Learning Authoring Tool) tem como destaque o auxílio fornecido aos professores ao montar suas aulas, com recursos interativos, incluindo exercícios e atividades avaliativas (ISOTANI et al., 2013).

Entretanto, a infraestrutura construída permite a professores experientes criar ricas interações através de uma interface amigável que guia o profissional passo a passo no processo de elaboração de atividades, recomendando automaticamente teorias, estratégias e regras para atividades em grupo. Esta aplicação faz uso de cenários para o Ensino Colaborativo, através de atividade com passos pré-definidos pelos autores e que podem ser comparilhadas por outros professores.

A interface do CHOCOLATO é exibida na Figura 6, bem como os componentes da arquitetura que est˜ao sendo executados em segundo plano. Este trabalho faz uso de onto-
logias para descrever os cenários colaborativos, definidos como um conceito composto por dois outros conceitos: o processo de ensino colaborativo (EC) e estratégias de ensino. O processo de EC explica como os alunos devem interagir durante a sess˜ao de aprendizagem para alcançar seus objetivos. As estratégias de ensino são baseadas nas atividades propostas. Estas atividades podem ser leituras, testes, pesquisas, entre outras, que estabelecem uma sequência de passos para o aprendizado.

Assim como este trabalho, o CHOCOLATO não está preso a um domínio específico, podendo trabalhar simultaneamente com diferentes ontologias. Por isso, em (2), na Figura 6, é preciso inserir a área de conhecimento do material. Assim como em (3) são definidos os pré-requisitos necessários para um aluno utilizar esse material. No item (1), ainda na mesma imagem, estão definidos os objetivos a serem alcaçados com este material.

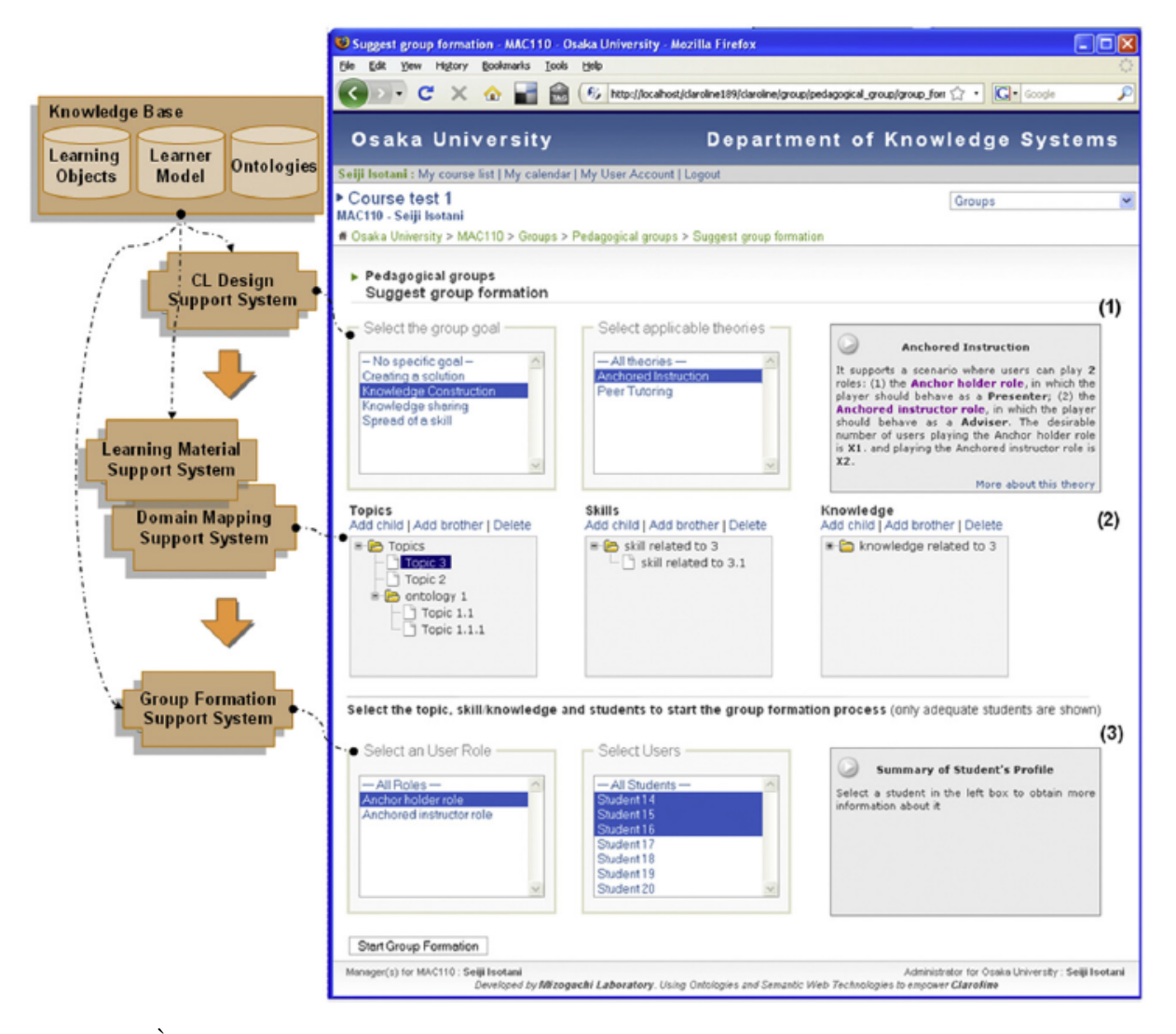

Figura 6: À direita, Interface do CHOCOLATO, à esquerda, componentes de sua arquitetura. Fonte: Isotani et al. (2013)

A abordagem proposta neste trabalho também faz uso de ontologias de domínio, no

entanto, a ideia é tratar todas essas restrições de acesso dos alunos automaticamente, minimizando ao máximo a interferência do professor e proporcionando uma autoapredizagem baseada na aplicação e não em passos e atividades pré-definidas e fixas, indicadas pelos professores.

#### 3.2 MASSAYO

Esse trabalho apresenta modelos e ferramentas para a constru¸c˜ao de sistemas educacionais adaptativos e semˆanticos, e para tanto, os modelos MASSAYO foram desenvolvidos e serão detalhados a seguir (BITTENCOURT; COSTA, 2011). O nome MASSAYO é uma homenagem à terra natal do autor, Maceió.

Há quatro questões de pesquisa que o MASSAYO tenta responder, através da formulação de modelos que são usados como base para construção de um sistema educacional adaptativo Web semântico. Estas questões estão listadas a seguir.

- Como conceber Ambientes Educacionais Adaptativos e Semânticos?
- Como garantir o reuso de conhecimento?
- Como construir um modelo baseado no reuso de software?
- $\bullet$  Como garantir interoperabilidade entre aplicações?

O modelo conceitual do sistema ´e representado pelo MASSAYO-RM (MASSAYO-Relational Model). Este sistema apresenta um ambiente educacional semântico e adaptativo que tem por objetivo estar disponível a qualquer hora, em qualquer lugar e para qualquer pessoa. Para esse propósito técnicas da Web Semântica foram usadas em sua construção, e suas principais características são:

- Declaração explícita do conhecimento presente na Web, para entendimento tanto de humanos como de máquinas. Por esse motivo, o uso de ontologias é necessário;
- Representação de informações para máquinas compreenderem para garantir a automação e o reuso entre aplicações. Para tanto, é feito o uso de agentes de software;
- Infraestrutura para agentes rodarem buscando a resolução de problemas complexos. Ou seja, os agentes precisam comunicar entre si e agir cooperativamente;

• Disponibilização de serviços de forma que máquinas entendam e agentes inteligentes possam descobrir, compor e executar automaticamente. Os serviços Web semânticos são utilizados através de descrição semântica para descoberta, composição e invocação automatizada.

O modelo computacional é chamado de MASSAYO-CM (MASSAYO-Computational Model) e contém a plataforma para construção de ambientes educacionais adaptativos e semânticos baseados no modelo conceitual. Sua arquitetura foi construída com base no padrão MVC e possui as camadas: controlador, framework, aplicação, apresentação, interface e conector de distribuição com balanceamento de carga, como mostrado na Figura7.

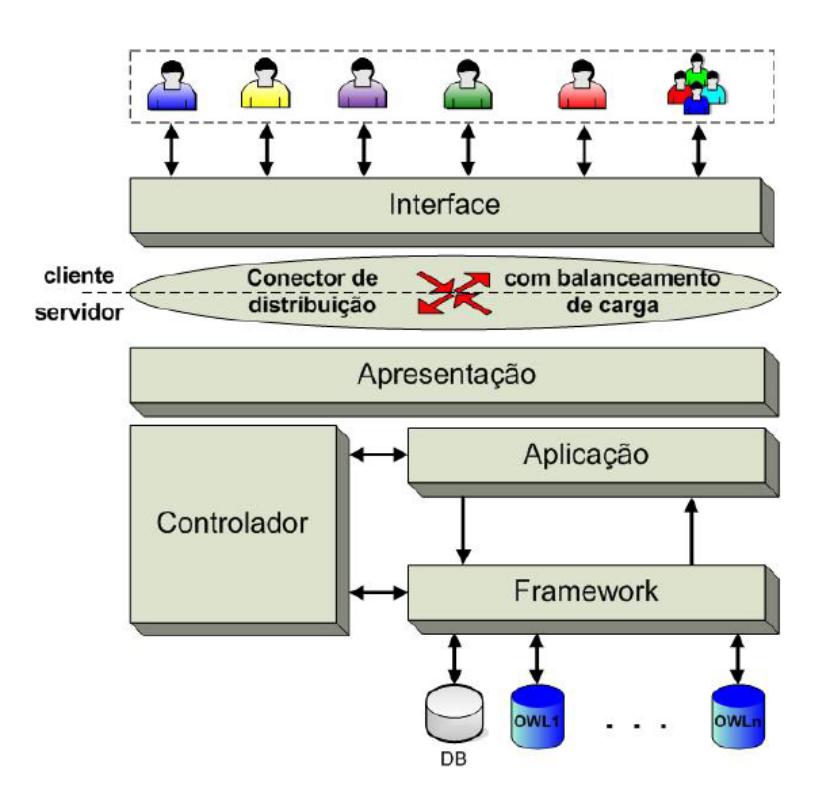

Figura 7: MASSAYO CM - Modelo Computacional. Fonte: Bittencourt e Costa (2011)

O MASSAYO-IM (MASSAYO-Interoperability Model) é composto pelo modelo de interoperabilidade, que garante que a aplicação se comunique com outros ambientes. Para tanto, o software foi dividido para diminuir sua complexidade e aumentar a sua interoperabilidade independentemente da infraestrutura dos demais ambientes, ainda com base na arquitetura da Figura 7, que possui diversas ontologias que auxiliam o controle das regras e mapeamento da aplicação. Elas estão divididas em Ensinar, Adaptar, Agentificar e Interoperar. Por fim, o MASSAYO-P (MASSAYO-Praxis) foi desenvolvido como um guia de utilização para o desenvolvimento de ambientes educacionais adaptativos e semânticos, levando-se em consideração cada um dos modelos descritos acima.

O trabalho descrito nesta seção serviu de inspiração para a proposta deste trabalho, desde a aplicação da ontologia como papel de identificador de regras e controle de acessibilidade de conteúdo, até a modularização da arquitetura da aplicação de referência. No entanto, no MASSAYO são aplicados conceitos de agentes de software e o foco é a cria-¸c˜ao de ambientes educacionais gen´ericos com gest˜ao de conte´udo padronizado, enquanto o foco deste trabalho é a automatização do ambiente educacional com o tratamento de material n˜ao estruturado e capacidade de prover autoaprendizado aos aprendizes.

## 3.3 Um Modelo Baseado em Ontologias para Gestão de Conteúdos Educacionais

Esse trabalho apresenta um modelo baseado em ontologias para a gestão de conteúdos educacionais em sistemas educacionais Web semânticos. Com o intuito de apoiar a automação das atividades relacionadas à gestão de OAs, a adoção desta abordagem possibilita a definição e a recuperação de OAs para o desenvolvimento de cursos. A partir desse modelo, OAs podem ser recuperados de repositórios heterogêneos e, posteriormente, serem anotados mediante padrões de metadados educacionais e ontologias de domínio (SANDO-VAL; GUILHERME, 2013).

O sistema para o qual esse modelo foi desenvolvido utiliza a arquitetura de MultiAgentes, portanto, as camadas de gerenciamento se relacionam através de agentes inteligentes e troca de mensagens padronizadas.

São especificadas quatro ontologias nesse trabalho, como mostra a Figura 8, e estas são responsáveis pelo gerenciamento do conteúdo e dos relacionamentos dos OAs do sistema. A ontologia de Materiais de Aprendizagem descreve a organização ou estrutura dos conteúdos educacionais utilizados em um domínio de ensino para a criação de um curso. Esta ontologia possui seis classes: área de conhecimento, disciplina, unidade temática, m´odulo, item de ensino e material de aprendizagem.

A ontologia de Orientações Curriculares descreve os conceitos que orientam o processo de ensino-aprendizagem de uma disciplina ou curso. Ela possui quatro classes: objetivo, habilidade, conteúdo, atividade e avaliação. A ontologia de Domínio foi desenvolvida para um caso de uso específico, o da Matemática ensinada no nono ano do Ensino Fundamental, e pode ser alterada dentro do sistema dando flexibilidade ao dom´ınio aplicado. Por fim, a ontologia de Padrão de Metadados descreve os conceitos e as propriedades de um padrão de metadados educacional. Através dos conceitos desta ontologia é possível catalogar e

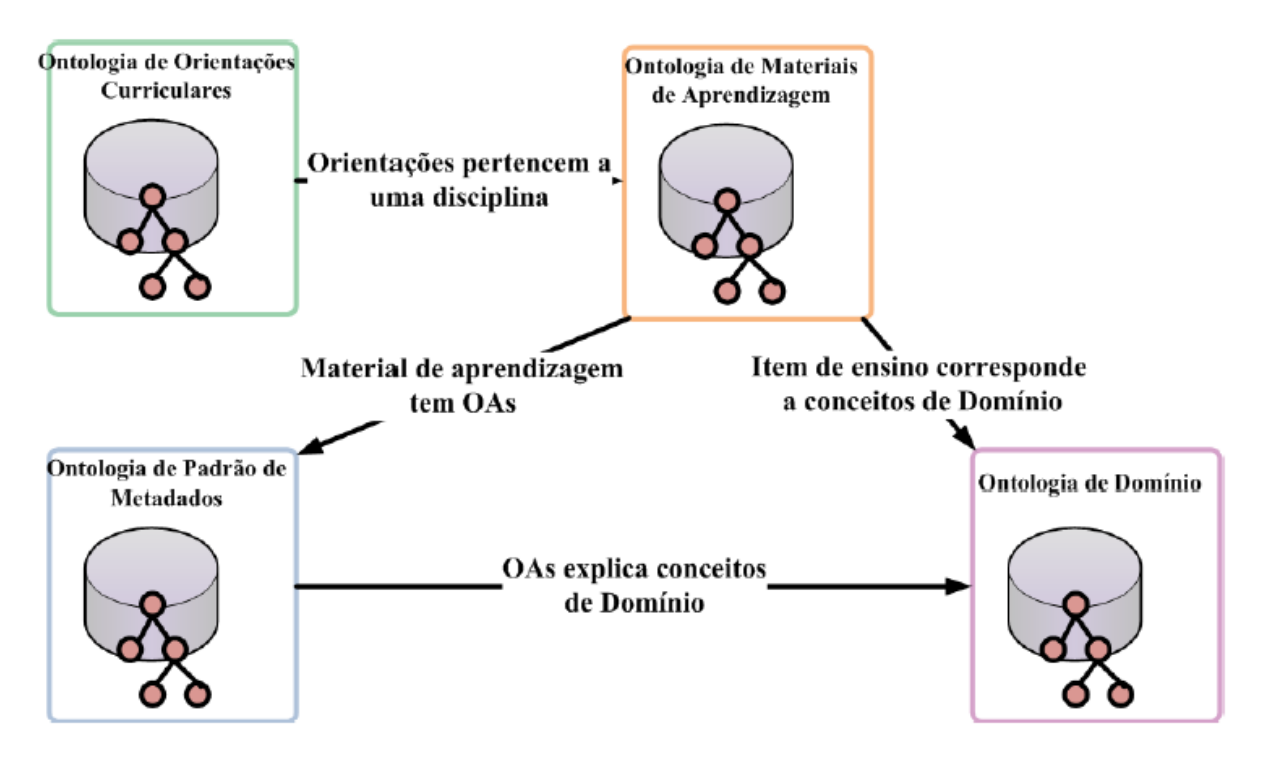

Figura 8: Ontologias de Domínio para Gestão de OAs. Fonte: Sandoval e Guilherme (2013)

codificar os OAs para serem localizados, utilizados e gerenciados. Existem alguns padrões de metadados utilizados para descrever OAs, entre os quais está o OBAA, utilizado neste trabalho. A adição de um padrão de metadados já estabelecido e aceito pela comunidade facilita a interoperabilidade dos OAs entre diferentes sistemas de ensino.

O relacionamento entre as diferentes ontologias permite a anotação semântica de OAs e de cursos, bem como apoiar os usuários na autoria de metadados e na recomendação de OAs a serem utilizados nos cursos. Os conceitos descritos na ontologia de Dom´ınio são utilizados para anotar os OAs, descritos pela ontologia de Padrão de Metadados. É necessário associar OAs aos cursos. Para isso, a ontologia de Materiais de Aprendizagem precisa estar relacionada à ontologia de Padrão de Metadados. Considerando que as orientações curriculares apresentam guias na organização dos conteúdos educacionais, na condução e na avaliação do aprendizado das disciplinas, a ontologia de Orientações Curriculares tem uma relação direta com a ontologia de Materiais de Aprendizagem.

Parte da estrutura da ontologia de domínio desenvolvida para este trabalho foi baseada nas ontologias apresentadas por Sandoval e Guilherme (2013), embora a estruturação da aplicação seja completamente diferente. O trabalho apresentado nesta seção faz uso de repositórios de OAs, mas não há apoio ao autoaprendizado dos alunos.

## 3.4 ROSA+

O ROSA+ (Repository of Objects with Semantic Access) é um repositório de OAs que permite o gerenciamento desses objetos através de acessos semânticos. Este repositório est´a relacionado ao sistema ROSA, um sistema para a EaD que visa deduzir conhecimento semântico através de propriedades de relacionamentos e regras. Baseado na linguagem OWL, realiza inferˆencias sobre uma base de dados OWL, recuperando conhecimento n˜ao explicitado em sua representação ontológica. O ROSA+ é utilizado por profissionais da área de ensino na preparação e busca de materiais didáticos que forneçam subsídios para a preparação de suas aulas (MATTOS; MOURA; CAVALCANTI, 2006).

A Figura9 detalha o modelo do sistema ROSA em um diagrama UML, onde podem ser idetificados OAs lógicos (como um curso ou uma disciplina) e físicos (como documentos, apresentações ou imagens). Esses OAs são identificados por IDs únicos e um OA lógico pode ter vários OAs físicos relacionados a ele. Coleção é uma classe que representa coleções f´ısicas de objetos, podendo impor uma certa ordem no acesso aos mesmos, de acordo com a forma em que foram organizados: conjunto, lista ou sacola. Estes últimos são definidos por propriedades em rela¸c˜ao a quantidade de elementos aos quais podem estar associados.

A classe relacionamento contém todos os predicados empregados no mapa conceitual. Suas instâncias são classificadas de acordo com um tipo de relacionamento que define propriedades de equivalência, de tal forma que as suas intâncias sejam exploradas implicitamente durante as consultas. Há ainda um tesauro de domínio, isto é, uma lista de palavras com significados semelhantes, que auxilia a busca de termos pelos usuários.

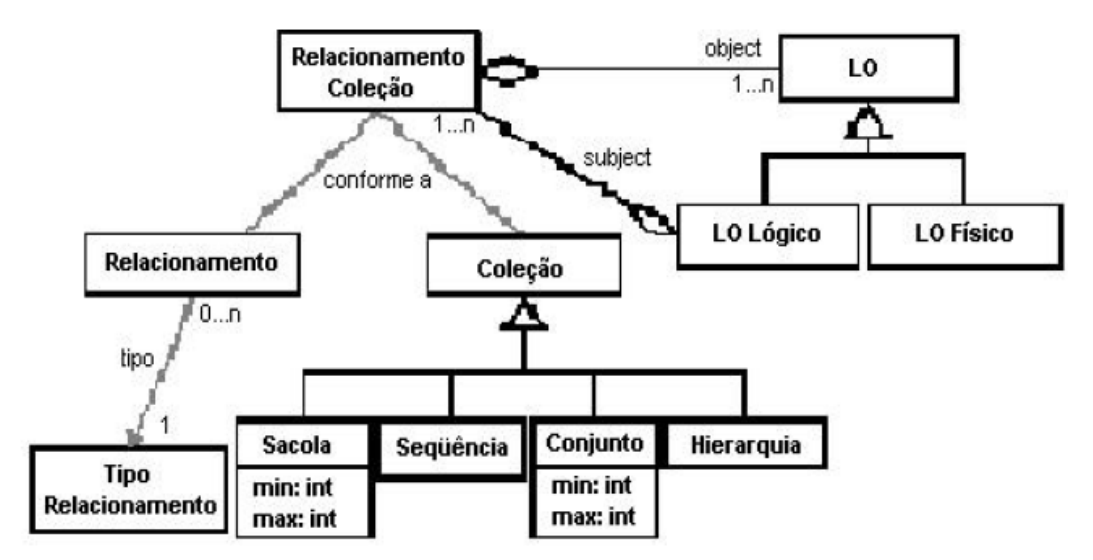

Figura 9: Modelo do Sistema ROSA+ em Diagrama UML. Fonte: Mattos, Moura e Cavalcanti (2006)

Assim como no trabalho proposto, os relacionamentos entre OAs podem expressar todos os relacionamentos entre os conceitos da ontologia de domínio. Por exemplo, uma disciplina de um curso se relaciona com os conceitos que abrange; ou a relação de hierarquia de um determinado conceito em relação aos demais, colocando-o antes ou depois de um tópico, de acordo com a semântica correspondente. Isso é possível porque as estruturas das disciplinas estão associadas diretamente aos conceitos da ontologia de domínio. Desse modo, os usuários podem realizar buscas não somente entre os OAs existentes, mas sobre seus relacionamentos e instâncias também. A Figura 10 mostra a tela de resultados de uma busca de instâncias.

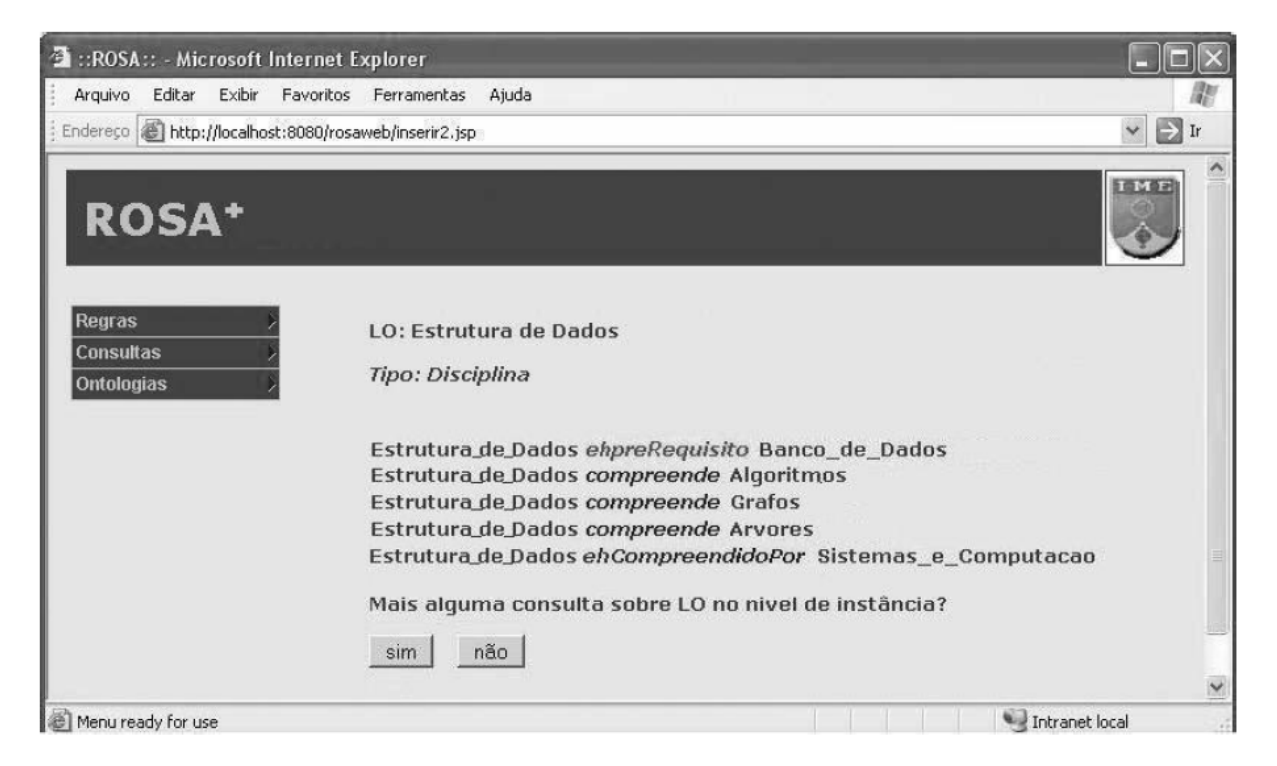

Figura 10: Tela de Resultado de Pesquisa do Sistema ROSA+. Fonte: Mattos, Moura e Cavalcanti (2006)

A maior diferença em entre a abordagem do ROSA+ e a proposta neste trabalho está em como a interface interage com o usuário. Como pode ser visto da Figura10, os resultados que o sus´ario recebe apenas indicam os relacionamentos. Este trabalho fornece uma interface mais amigável, permitindo que o usuário continue fazendo buscas semânticas através de *links* sobre os conceitos relacionados apresentados e, ao buscar um desses termos, recebe também a lista de OAs que contêm esse termo e acesso direto ao seu conteúdo. Entre as tecnologias empregadas na construção dessa aplicação estão as linguagems Java, RDF e SPARQL.

## 3.5 PIKELearnSys

Esse trabalho apresenta um *framework* para e-Learning com suporte a personalização e colaboração. Com uma interface amigável, o PIKELearnSys provê ferramentas para tutores criarem OAs de diferentes níveis, além de estabelecer relacionamentos entre eles. Estudantes podem selecionar tópicos de seu interesse e estudar também os pré-requisitos destes. Em cada tópico de estudo o aluno é guiado pelos OAs que devem ser usados. Os recursos do framework podem ser resumidos como:

- OAs são classificados hierarquicamente, havendo relacionamentos de pré-requisitos entre eles;
- Novas classes são registradas através da inserção apropriada de OAs e seus relacionamentos dentro do sistema. OAs existentes podem ser inseridos em outros contextos;
- Estudantes podem recuperar tópicos de seu interesse. Eles podem facilmente localizar tópicos relevantes ou seus pré-requisitos para estudo;
- O aprendizado é realizado por unidades. Instrutores guiam os estudantes fornecendo materiais com passo a passo. Cada aluno pode, dinamicamente, alterar o grau de dificuldade da subunidade de aprendizado vista;
- Para cada subunidade, questionários, respostas e comentários podem ser registrados por qualquer usuário. É uma forma de comunicação entre os participantes;
- Ap´os cada sess˜ao de estudo, o padr˜ao de estudo pode ser analisado e produzir um relatório de evolução (KIM et al., 2009).

A Figura 11 ilustra uma página do sistema PIKELearnSys, onde é feita a anotação dos dados de um OA. Embora esse sistema seja muito intuitivo e também apóie o autoaprendizado do aluno, a abordagem proposta neste trabalho traz mais liberdade aos alunos quanto a escolher os t´opicos que deseja aprender e o caminho que deseja percorrer para alcançar seu objetivo. Além disso, o PIKELearnSys trabalha apenas com conteúdo criado para o sistema, de maneira pré-estruturada, enquanto a proposta deste trabalho visa o reaproveitamento de material existente e não estruturado.

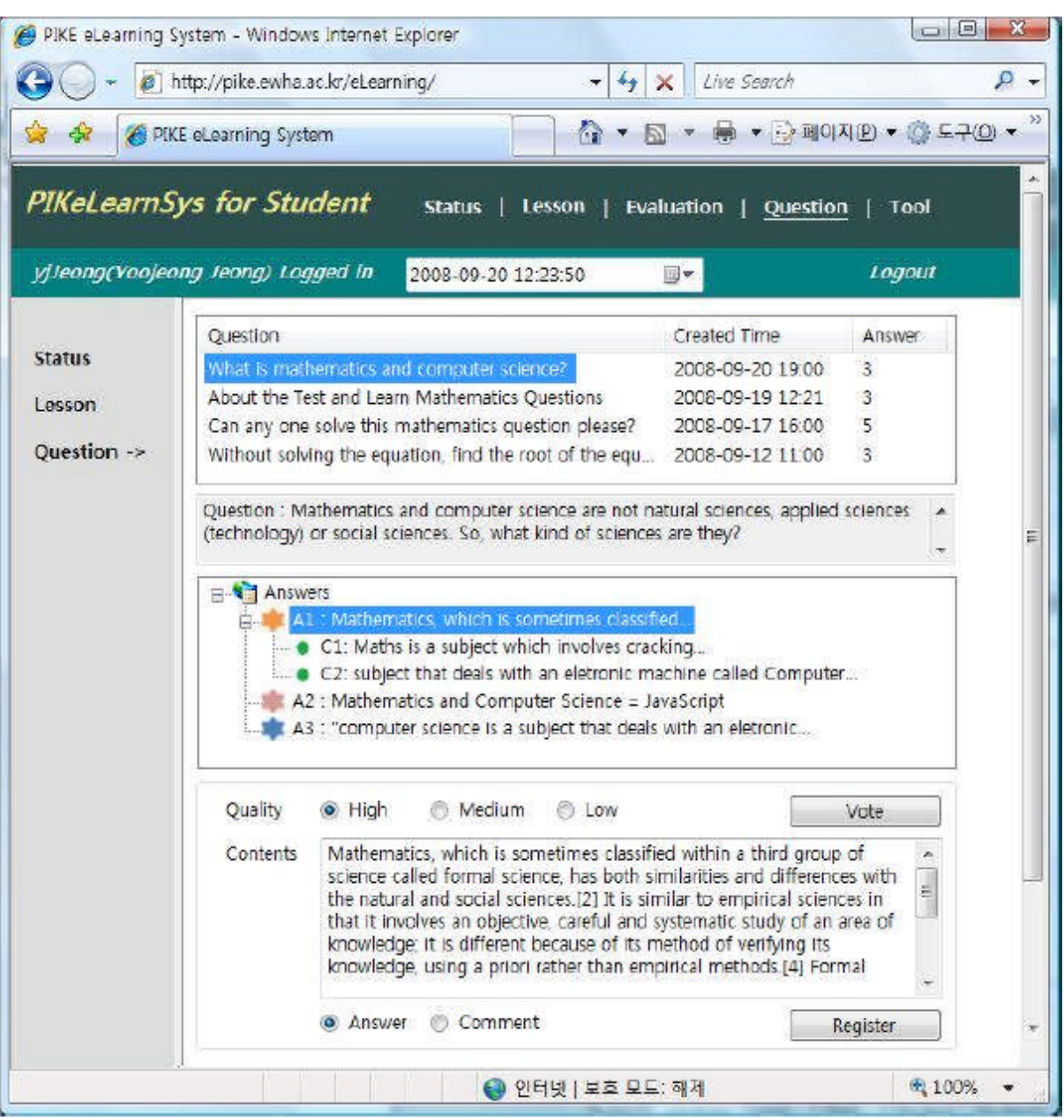

Figura 11: Tela de Anotação de Dados do Sistema PIKELearnSys. Fonte: Kim et al. (2009)

## 3.6 Outros Trabalhos Relacionados

A pesquisa na área de Web Semântica aplicada ao EaD tem sido incentivada pela crescente demanda de sistemas que suportem cursos a distância escaláveis e adaptáveis. Nesse sentido, há muitos outros trabalhos relacionados a este na literatura além dos apresentados nas seções anteriores. Nesta seção serão apresentados outros trabalhos com propostas relevantes da área de EaD mas que usam outras abordagens.

O trabalho apresentado em BITTENCOURT (2009) assemelha-se ao SAAF pelo fraco

acoplamento dos módulos componentes e pela personalização do sistema, além da utilização de ontologias para estruturação do conteúdo. A proposta de Bittencourt visa incorporar recursos da WS no design de sistemas educacionais, moldando sua arquitetura

para um ambiente mais adaptável, robusto e rico em funções. Esse trabalho apresenta uma proposta para desenvolver um sistema útil para os desenvolvedores de ambientes educacionais e tutores.

O processo cíclico de criação da ontologia, apresentado em Silva et al. (2011), o qual revisa cada conceito incluído ao final de cada etapa, é interessante e foi usado na construção da ontologia do SAAF. Esse estudo serviu de inspiração para o proposto neste trabalho por evidenciar as vantagens de se criar modelos semˆanticos baseados em ontologias para a criação de sistemas educacionais de forma a trabalhar com o reuso do conhecimento e eliminar ambiguidades.

A t-Learning, mostrada em V´eras, Bittencourt e Costa (2011), apesar de aplicada em outro meio de comunicação, a TV, tem a estrutura dos cursos moldada nos princípios e ferramentas da WS com o intuito de reusar as estruturas e, portanto, merece atenção.

Na categoria dos ambientes educacionais, pode-se citar o estudo feito por Alves, Cabral e Costa (2003), um sistema que integra a EaD com ferramentas de Realidade Virtual, ampliando os recursos oferecidos aos alunos. Conceitualmente sua proposta é semelhante a deste trabalho, por gerar conteúdo personalizado e diferentes ferramentas para absorção do conteúdo, além de um fraco acoplamento entre os módulos da arquitetura.

Os exemplos a seguir são pesquisas que se tornaram serviços *online* pagos. The  $Pe$ dagogical Meta-Model Behind EML (KOPER, 2001), é voltado para o ensino profissional, assim como o ReadyGo WCB<sup>1</sup>, que também possui uma versão para dispositivos móveis. Ainda entre os sistemas colaborativos, é importante citar o MERLOT (*Multimedia* Educational Resource for Learning and Online Teaching)<sup>2</sup>, que sincroniza o conteúdo de várias instituições de ensino especializadas, disponibilizando materiais de estudo com informações diferenciadas sobre estratégias de ensino, associações profissionais, publicações e conferências. Seguindo a mesma linha de desenvolvimento do exemplo anterior, o  $Ad$ vanced Distributed Learning: Scorm<sup>3</sup>, conta com uma versão para dispositivos móveis com jogos e simulados para assimilação de conteúdo.

O ECOresearch<sup>4</sup>, diferencia-se um pouco dos demais trabalhos por estar relacionado

<sup>1</sup>www.readygo.com

<sup>2</sup>www.merlot.org

<sup>3</sup>www.adlnet.org/Scorm

<sup>4</sup>www.ecoresearch.net/climate

ao clima. É composto por um portal Web que varre a internet e filtra notícias sobre o tempo e o clima, gerando gráficos, grafos e tag clouds que podem corresponder a datas  $e^{\frac{i}{2}}$ específicas ou sentimentos gerados por determinado evento climático. É relevante entre os trabalhos relacionados por se basear diretamente nas tecnologias da Web Semântica e servir de inspiração para os serviços personalizados apresentados no front-end do SAAF para os usu´arios. Dos exemplos de ambientes colaborativos reunidos, todos tem algo em comum com o SAAF, do apoio à criação de aulas e reaproveitamento de material gerado por outros tutores em novas unidades de ensino a ferramentas de extração de conhecimento Web semântico personalizado.

O Conzilla<sup>5</sup> é um navegador conceitual que gerencia conhecimento e é capaz de desenvolver modelagens, edição e estilização de RDF, criando mapas de contexto com gráficos. Sua relevância nos trabalhos relacionados é em função da estruturação de relacionamentos entre os recursos, assim como é feito na proposta deste trabalho, no processamento de documentos para a geração do repositório de triplas.

Sistemas de tutores inteligentes têm como aspecto chave o desenvolvimento baseado no reuso e em larga escala do material. O GrOW (Grupo de Otimização da Web) é o responsável pelos sistemas mais atualizados e documentados da área, no Brasil, tendo criado os sistemas Mathema (SILVA et al., 2011) e MASSAYO (BITTENCOURT; COSTA, 2011). Atualmente contam com uma linha de produtos de software para a produção de sistemas tutores inteligentes em larga-escala. Suas ferramentas, assim como o sistema proposto neste trabalho, usam ontologias de dom´ınio para a estrutura¸c˜ao dos conceitos. Estes sistemas têm sido alvo de pesquisas recentes e prometem unir os demais segmentos da EaD de maneira eficiente e escalável.

## 3.7 Considerações Finais

Este capítulo apresentou alguns dos trabalhos de pesquisa realizados na área de Ensino a Distância, Web Semântica e Ambientes Educacionais onde essas tecnologias se fundem para prover ferramentas de aprendizagens adaptáveis, reutilizáveis e capazes de prover conhecimento inferido no conteúdo disponibilizado aos usuários.

Foi feita uma pequena comparação, em cada seção, entre o trabalho apresentado e a proposta deste trabalho. Essa avaliação tem o intuito de mostrar que, embora as tecnologias sejam as mesmas e os objetivos semelhantes, cada abordagem foca em um

<sup>5</sup>www.conzilla.org/wiki/Overview/Main

problema diferente a ser solucionado. A área de pesquisa de EaD em conjunto com a Web Semântica ainda tem muitos problemas sem solução e diversas propostas que não podem ser aplicadas em mais de um domínio ou ambiente.

O foco desta proposta é trabalhar em uma solução para o reaproveitamento de conteúdos não estruturados em um ambiente que forneça apoio ao autoaprendizado do usuário e que seja aplicável a diferentes domínios.

# 4 Sistema de AutoAprendizagem de Física

Este capítulo apresenta a arquitetura proposta para o desenvolvimento de um Sistema de Autoaprendizagem. Tal arquitetura foi especificada tomando como base aspectos e requisitos relacionados às atividades de gerenciamento e criação de conteúdo para o ensino a distância com foco na autonomia do aluno. Estes requisitos são baseados nos trabalhos discutidos no Capítulo 3. A arquitetura proposta é dividida em quatro módulos, apresentados em detalhes nas seções seguintes.

A ontologia de domínio modelada nesta proposta rege todas as regras de negócios do sistema e, portanto, será primeiramente apresentada. Esta ontologia formaliza o contexto em que a aplicação foi baseada, descrevendo a estrutura necessária para o desenvolvimento do sistema. Nela estão incluídas as definições de um curso, o qual possui uma ementa composta por disciplinas e a hierarquia existente entre estas. Cada disciplina é subdividida em conceitos que podem ser dependentes, continuação ou pré-requisitos de outros conceitos. Todas essas rela¸c˜oes s˜ao detalhadas na ontologia de dom´ınio.

Por fim, a ontologia de domínio utilizada pela aplicação pode ser substituída por outra, desde que esta esteja inserida no contexto de ontologias de ensino. Essa flexibilidade garante o reuso do sistema, um dos requisitos da Web Semântica.

#### 4.1 Modelagem da Ontologia de Domínio

Aplicações de Web Semântica são regidas, centralmente, por ontologias, através do compartilhamento de conhecimento que representam conceitos ou objetos do mundo real. Essa estruturação provê a reusabilidade e interoperabilidade em diferentes níveis. Uma ontologia representa a especificação de conceitos e o relacionamento entre eles. Dessa maneira, a qualidade de uma ontologia influencia diretamente a eficiência de uma aplicação semântica.

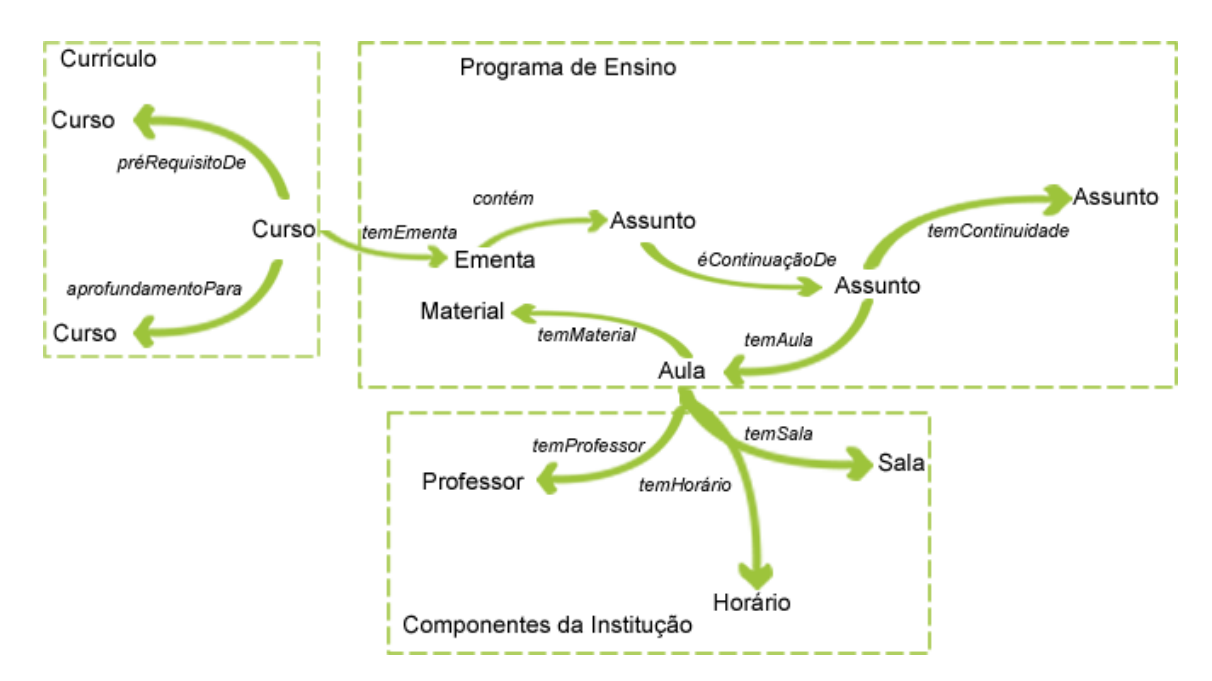

Figura 12: Esquema em Alto Nível da Ontologia de um Curso.

Um currículo pode ser organizado como um conjunto de cursos e suas ementas. Esses cursos podem ser organizados para formar o esqueleto de um curso de graduação, por exemplo. A Figura 12 ilustra a composição em alto nível da ontologia que representa os componentes curriculares de um curso dentro de um ambiente de ensino.

Para a modelagem da ontologia de domínio que representa a ementa do curso, contamos com o auxílio de um especialista, o Prof. Dr. Newton de Figueiredo Filho, professor e coordenador do curso de Licenciatura em Física a Distância da UNIFEI. Assim sendo, o currículo de assuntos ensinados nas disciplinas foi estruturado e as regras de precedência, relevˆancia e continuidade entre eles foram estabelecidas. Um exemplo da hierarquia de conceitos montada na ontologia de dom´ınio pode ser visto na Figura 13, com destaque para a classe "FuncaoPeriodica". A ontologia de domíno que contém o programa de estudos do curso foi estabelecida para organizar várias relações semânticas, como subconceitos, sequenciamento de assuntos, pré-requisitos entre disciplinas e conceitos, dentro dos componentes curriculares do curso supracitado.

A cria¸c˜ao da ontologia permitiu definir um vocabul´ario unificado de assuntos que auxiliam a padronização de diferentes termos que podem ser usados pelos professores do curso. Dentro das classes foram inseridas propriedades para assegurar a inclus˜ao de variações sinonímicas e fonéticas dos assuntos abordados no currículo.

As classes mais altas na hierarquia são as disciplinas e os seus conceitos são encaixados como subclasses em quantos níveis forem necessários. Para estabelecer as regras

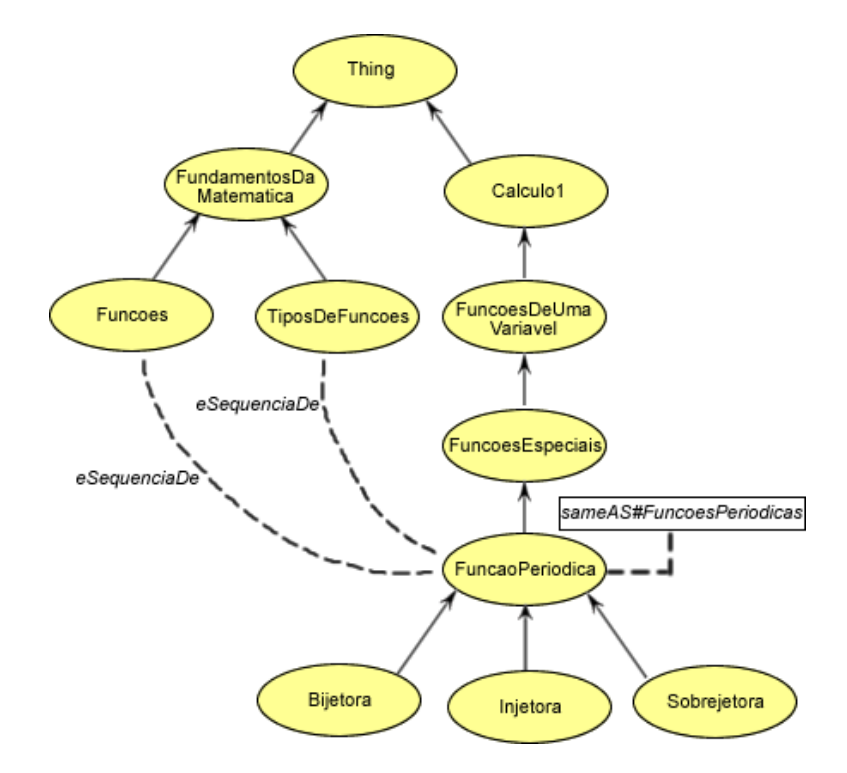

Figura 13: Exemplo de Classes da Ontologia de Ementa.

necessárias desse domínio as propriedades eDisciplina, hierarquia, sameAs, eSequenciaDe e ePreRequisitoDe foram criadas. No exemplo da Figura 13, a propriedade eSequenciaDe constrói uma restrição ao aprendizado do conceito "FuncaoPeriodica", ficando o aprendizado desse conceito sujeito ao apredizado de "Funcoes" e "TiposDeFuncoes", pertencentes à disciplina "FundamentosDaMatematica". Esta condição é garantida pela inclusão da restrição AllValuesFrom, que determina que essa classe e suas subclasses dependem dos valores das classes pré-estabelecidas. A propriedade  $eDisciplina$  é aplicada, no exemplo anterior, nas classes "FundamentosDaMatematica" e "Calculo1" ao assumirem o valor "Sim". Essa propriedade diferencia disciplinas de conceitos e ajuda na extração de informações mais precisas do arquivo OWL gerado. Ainda em relação a classes que são disciplinas, a propriedade hierarquia determina se há pré-requisitos para disciplina ou n˜ao.

O padr˜ao adotado para a nomeclatura das classes ´e seguido em toda a ontologia. A primeira palavra começa com letra maiúscula e se o conceito tiver um nome composto, as próximas palavras também devem ser iniciadas por letras maiúsculas, sem nenhum outro caracter de separação. Este padrão permite que o Crawler insira novas variações de conceitos que devem ser buscados nos textos. Por exemplo, a classe "FundamentosDaMatematica" é decomposta em "Fundamentos Da Matematica". Em seguida são removidas as palavras de ligação, obtendo-se "Fundamentos Matematica" e por fim separadas em

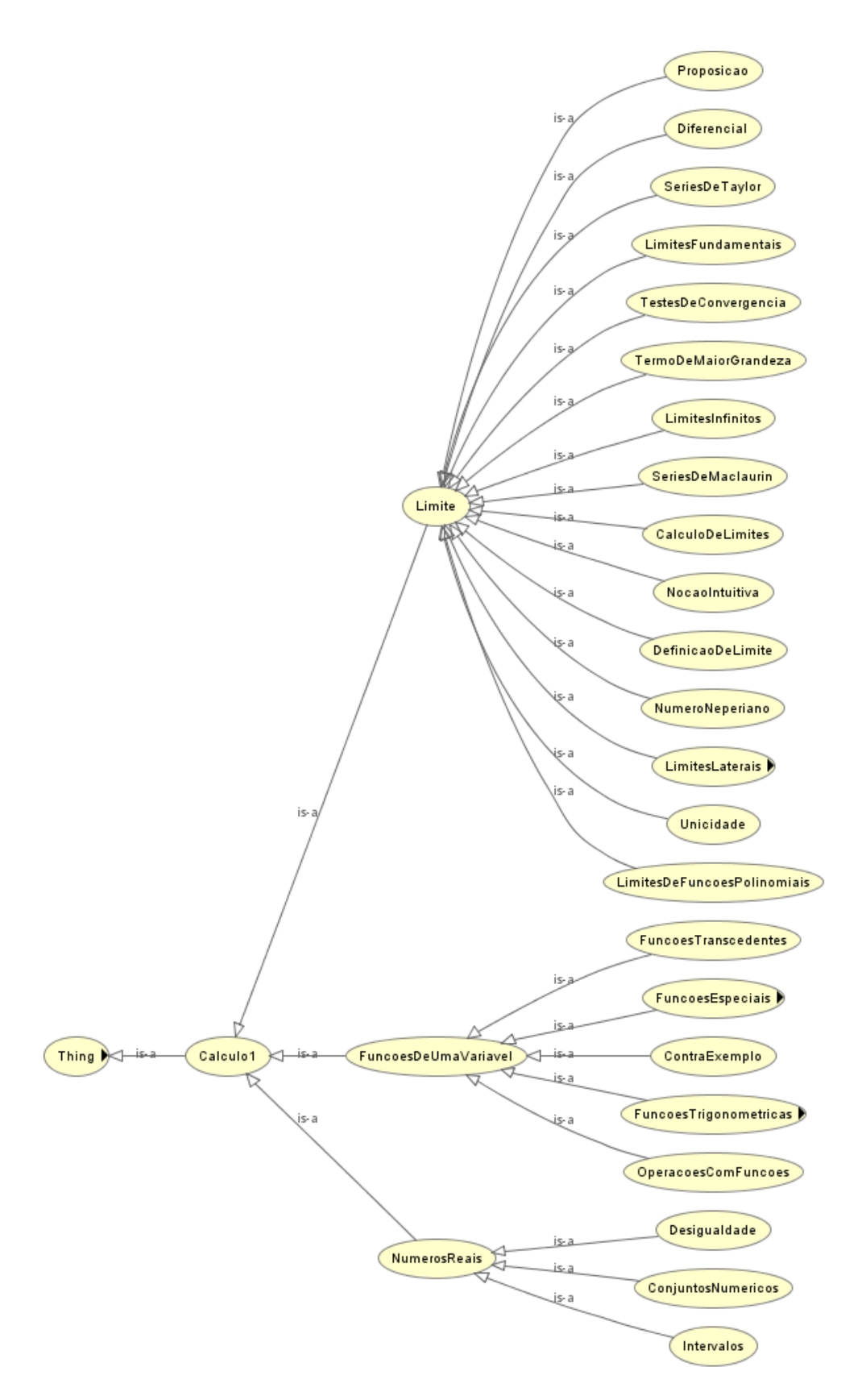

Figura 14: Exemplo de Classes da Disciplina Cálculo 1

"Fundamentos" e "Matematica". No entanto, essas palavras finais, separadas, só são consideradas para o ranqueamento do documento se o termo original estiver contido no mesmo texto.

A ontologia de dom´ınio criada para este trabalho pode ser organizada em quatro níveis, que cobrem os aspectos que devem ser definidos para representação desse domínio.

- Área de conhecimento: define a área de estudo abordada e as disciplinas contidas na ementa;
- Disciplina: define a organização dos conteúdos que são apresentados dentro do currículo:
- Conceito: define uma unidade de conhecimento que deve ser ensinado dentro da disciplina;
- Material de Aprendizagem: definido por todo recurso digital oferecido aos usuários como meio para o ensino.

A estrutura criada é definida como uma ontologia de domínio e, dessa maneira, descreve todos os conceitos pertencentes a uma área de conhecimento específica. A ontologia desenvolvida descreve especificamente o currículo do curso de Licenciatura em Física. Essa  $\acute{e}$  a sua área de conhecimento. Dentro desse currículo todas as disciplinas são apresentadas e hierarquicamente estruturadas, ou seja, h´a pr´e-requisitos entre elas. Um aluno n˜ao pode estar apto para se matricular em uma disciplina se n˜ao tiver cumprido todos os requisitos necessários. Um exemplo de disciplina estruturada por conceitos é mostrado na Figura 14, que mostra o primeiro e o segundo nível de conceitos da disciplina Cálculo 1.

Dentro de cada disciplina há diversos conceitos que são abordados em aulas. Cada conceito pode ser uma célula independente de conhecimento ou provir do aprofundamento no estudo de um conceito anterior. Esses conceitos são organizados dentro de uma disciplina, mas podem ser sequência de conceitos ensinados em disciplinas diferentes.

Finalmente, os conceitos são apresentados aos alunos através de OAs associados a arquivos semanticamente anotados. No curso em quest˜ao, n˜ao h´a contato presencial entre alunos e professores e todo o material usado para o ensino é digital. Esses recursos estão ligados a conceitos e, consequentemente, a disciplinas, portanto, associados à ontologia através de um repositório organizado com triplas que relacionam o conceito, o material de aprendizagem e a relevância do conceito dentro deste material. Essa relevância é calculada com base na frequência com que um determinado conceito aparece dentro do material didático.

Quando um arquivo é processado e os conceitos pertencentes à ontologia são extraídos, é feita uma contagem do número de aparições de cada conceito dentro do texto. Essas aparições são transformadas em uma frequência relativa, dada pela divisão da quantidade de aparições do termo pelo número total de palavras do documento.

Uma aparição de conceito no texto inclui todas as palavras contidas no termo da ontologia. Por exemplo, "Função Periódica", possiu duas palavras, mas é contada como uma única aparição. O cálculo da frequência relativa é feito para todos os conceitos encontrados no texto. Então, triplas são formadas contendo o conceito, o documento em questão e a frequência relativa desse conceito para esse documento. O ranqueamento dos resultados das buscas semânticas é dado pela maior frequência relativa. Desse modo, não importa o tamanho do texto, o número de aparições será sempre proporcional à sua relevância.

## 4.2 Requisitos do SAAF

Tendo em vista os objetivos deste trabalho, buscou-se elaborar uma arquitetura de software capaz de atender aos seguintes requisitos funcionais:

- Reaproveitar o material didático disponível aos alunos, gerando Objetos de Aprendizagem semanticamente anotados;
- Tornar a experiência de ensino do aluno mais completa, através de indicação de conteúdo disponível com pré-requisitos e apronfundamento dos temas;
- Fornecer meios para a geração de novos conteúdos pelos professores, com a garantia de um processamento automático do conteúdo no ambiente educacional.

Além desses requisitos há ainda requisitos não funcionais que complementam os objetivos desse trabalho de pesquisa, são eles:

- Garantir o reuso da arquitetura em outros domínios de ensino, através da substitui-¸c˜ao da ontologia;
- Permitir o uso da arquitetura em diferentes ambientes virtuais com o uso de m´odulos de processamento independentes;
- Prover um ambiente virtual para apresentação desses recursos que seja intuitivo e prático de usar, buscando uma experiência de autoaprendizagem para o aluno.

Para alcançar os requisitos funcionais e não funcionais descritos foi elaborada a arquitetura de software descrita a seguir.

## 4.3 Arquitetura do SAAF

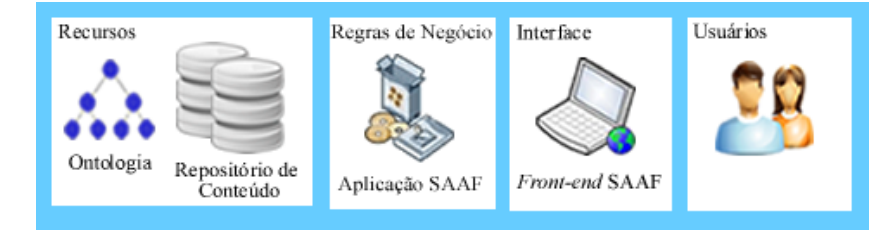

Figura 15: Modelo Conceitual do Sistema.

A arquitetura projetada para o SAAF leva em conta o uso de tecnologias de Web Semântica, ontologias e módulos de software que gerenciam o conteúdo didático através de OAs. Conceitualmente, a arquitetura proposta divide-se em quatro camadas: Recursos, Negócios, Interface e Usuários. Esses elementos comunicam entre si, mas são independentes, podendo ser alterados separadamente sem afetar o restante da estrutura. Desse modo, alterações futuras em uma das camadas não afetarão o funcionamento do todo. A Figura 15 ilustra o modelo conceitual, detalhado a seguir.

A arquitetura proposta foi concebida de modo a atender aos aspectos e requisitos concernentes à criação e gerenciamento de conteúdo dentro de um ambiente de EaD, extraídos da análise dos trabalhos relacionados do Capítulo 3. Esse capítulo aponta para uma convergência de abordagens, onde o foco principal é a criação de OAs estruturados desde o início, com auxílio aos professores e tutores para inserir novos conteúdos em uma base de dados previamente estruturada. Já a abordagem proposta neste trabalhao prevê o reaproveitamento de um repositório não estruturado, por meio da análise e estruturação semântica dos dados, fornecendo aos alunos um modo de explorar o conteúdo disponível.

A inclusão do repositório na aplicação se dá através da criação de OAs que são inseridos na estrutura curricular do curso descrito pela ontologia. Estes OAs são associados aos arquivos n˜ao estruturados, que passam a ser semanticamente anotados. Desse modo, seus conceitos podem ser processados e sua recuperação, por meio de busca semântica, passa a apontar para pré-requisitos conceituais do tema abordado e também para conceitos que apronfundam esse conhecimento.

A camada de Recursos compreende a ontologia de domínio e o repositório de conteúdo. Essa ontologia é detalhada na Seção 4.1. O repositório de conteúdo armazena, inicialmente, os arquivos não processados. Esses arquivos não estruturados contém o material didático disponível aos alunos e são semanticamente processados quando associados a OAs criados no sistema pelos professores.

A anotação semântica é um esquema específico para geração e uso de metadados, possibilitando novos métodos de acesso à informação. Assim, em uma aplicação semântica, esse passo é um dos mais importantes durante sua elaboração. A camada de Negócios compreende a aplicação SAAF desenvolvida na linguagem Java. Esta aplicação é respons´avel (i) pelo processamento da ontologia de dom´ınio associada ao sistema; e (ii) pela extração de informações estruturais e pela anotação semântica sobre o repositório de OAs. Tais processos são detalhados na Seção 4.4.

O sistema funciona independentemente das demais camadas, podendo ter seu dom´ınio de tratamento alterado com o carregamento de uma nova ontologia de ensino. A aplicação transforma os arquivos n˜ao estruturados em Objetos de Aprendizagem, que passam a conter informações sobre o texto relacionadas à estrutura de classes da ontologia, bem como todas as suas características.

Na camada de Interface do sistema está encapsulado o front-end do SAAF, descrito no Capítulo 5, e que é um sistema independente dos demais módulos. Essa interface Web Semântica recebe as informações processadas pelo SAAF e gerencia os usuários, fornecendo uma experiência personalizada para cada um deles. Através dessa interface os usuários podem gerenciar suas contas e executar ações permitidas ao seu tipo de usuário. Toda a interação do usuário com o sistema dá-se nessa camada.

A última camada do modelo conceitual é representada pelos usuários do sistema. Os usuários são categorizados em alunos e professores, cada qual com funções e recursos separados. Os professores agem como administradores dentro do sistema, podendo criar novas disciplinas e seus respectivos conteúdos. Esses novos conteúdos são OAs processados automaticamente para serem incluídos nos resultados das buscas semânticas.

Apesar das várias tecnologias utilizadas e da segmentação do sistema, a interface para os usuários finais é simples e intuitiva. Desse modo, a usabilidade da aplicação permite guiar tanto os estudos dos alunos quanto o gerenciamento dos OAS por parte dos professores sem que sejam necessários conhecimentos técnicos.

Os usuários são apresentados como uma camada e não apenas como parte do repositório de dados da aplicação porque sua independência do restante do sistema proporciona liberdade para a alteração de sua estrutura. Como a aplicação pode ser executada em

outro ambiente virtual, usando uma interface diferente, os tipos de usuários estabelecidos podem ser alterados. Desse modo, se uma nova classe de usuário for acrescentada, o sistema precisa apenas das informações estruturais de seu perfil e as ações permitidas dentro do sistema.

#### 4.4 Detalhamento da Arquitetura Modular

Para alcançar os requisitos do sistema enunciados previamente, uma arquitetura modular para a aplicação de referência foi desenvolvida. Esta arquitetura foi dividida em quatro módulos que serão detalhados a seguir.

Os módulos implementados são responsáveis pela lógica de negócios da aplicação. Cada módulo possui componentes que assumem funções específicas em cada camada do sistema. A interação entre os módulos é feita através de interfaces baseadas em chamadas ao sistema e passagem de parâmetros. Os módulos da arquitetura são listados como Gerenciamento de Usuários, Gerenciamento de Anotações, Criação de Conteúdo e Busca Semântica. Cada um deles será detalhado nas seções seguintes.

Um m´odulo pode ser definido como um conjunto de propriedades que determinam seu comportamento dentro do ambiente. Desse modo, cada um dos itens descritos como módulo foi baseado em um objetivo a ser alcançado, com ações pré-definidas para cada tipo de requisição recebida.

#### 4.4.1 Gerenciamento de Usuários

Esse módulo faz a comunição da aplicação com a interface apresentada aos usuários. Responsável por atender às requisições feitas pelo usuário, através do *front-end*, esse módulo gerencia o perfil do usuário, controlando suas permissões, registro de ações e interação com o sistema.

Há dois tipos de usuários definidos no sistema, o professor e o aluno. Cada tipo de usuário possui diferentes permissões e atividades dentro da aplicação. Um professor atua como administrador, sendo capaz de criar novas disciplinas e novos OAs. Esses OAs estão associados a arquivos não estruturados que são semanticamente anotados e incluídos no repositório do sistema. Os alunos podem matricular-se em disciplinas oferecidas e explorar o conteúdo disponibilizado. Cada usuário pode fazer a manutenção de seu próprio perfil que é salvo com as características de cada um. O perfil de um aluno contém seu histórico

de disciplinas cursadas, o que determina seu acesso aos OAs pertinentes. Esse m´odulo de Gerenciamento de Usuários também faz a conexão da interface com a aplicação e os dados referentes ao perfil de cada usuário.

Um professor tem acesso total a todo o material disponível no repositório educacional. Mesmo que um OA não tenha sido criado por ele, há a possibilidade de visualização e referência de cada objeto na criação do seu próprio material. Já um aluno tem acesso restrito ao material de conceitos não correspondentes ao seu nível de conhecimento. Ou seja, um aluno pode acessar todas as aulas disponíveis para as disciplinas em que está matriculado ou que já cursou, mas não pode ver o conteúdo de uma disciplina à frente do seu estágio atual.

Este módulo ainda é responsável por dar acesso aos recursos para cada usuário. A autorização para acessar, alterar ou criar recursos depende das regras pré-determinadas na lógica de negócios e o perfil de cada usuário. Quando um usuário cria um OA, qualquer ação em relação a este objeto está relacionada ao perfil de quem quer acessá-lo, seja para criar, alterar, excluir ou simplesmente visualizar um desses recursos. Por exemplo, um usu´ario requisita acesso aos OAs de uma determinada disciplina. Uma vez confirmada a permissão da ação desejada por este usuário, o repositório de OAs pode ser listado segundo a organização das disciplinas da ementa ou em páginas personalizadas através de uma busca semântica. Este último processo é esclarecido na Seção 4.4.4.

#### 4.4.2 Gerenciamento de Anotações

O módulo de Gerenciamento de Anotações trata todos os aspectos do processamento semântico da aplicação. Ele faz a conexão com o módulo de Gerenciamento de Usuários, para controle de acesso e permissões de todos os OAs. Neste módulo também há o controle da ontologia. Desde o carregamento do arquivo OWL, passando pela chamada ao sistema que desencadeia a rotina para extrair as informações estruturais da ontologia. Os módulos que assumem os papéis de anotação semântica podem ser classificados como Crawler e Reasoner.

A anotação semântica utiliza a API Jena <sup>1</sup> e, através do Crawler especifica as informações estruturais, como superclasses e as subclasses de cada conceito, além das suas propriedades. Em seguida a esse processo, o módulo de Gerenciamento de Anotações ativa a rotina do Reasoner para fazer anotações sobre os dados não estruturados, a partir

 $1_{\text{Jena 2} }$  Ontology API, 2004. Disponível em http://jena.sourceforge.net/ontology/

das regras de inferência e as informações estruturais coletadas anteriormente.

Para esse processo há uma varredura do arquivo, onde os termos da ontologia são destacados e usados para a montagem de uma tripla contendo o termo, o arquivo pertencente e a frequência com que esse termo aparece. A frequência de aparições é mais tarde usada no ranqueamento dos OAs na página de resultados da busca semântica. Esse tópico é melhor explicado na Seção 4.1.

#### 4.4.3 Criação de Conteúdo

A criação de OAs é permitida apenas para usuários do tipo professor, sendo essa permissão a primeira verificação feita pelo módulo de Gerenciamento de Usuários, responsável pela requisição. Uma vez estabelecida a conexão do perfil do usuário com esse novo OA que deve ser criado, algumas informações devem ser acrescentadas aos seus dados.

Primeiramente, um OA precisa estar relacionado a uma disciplina, que pode ser selecionada no catálogo de matérias existente ou atribuída a uma nova disciplina. Caso o material criado seja pertencente a uma nova disciplina, o professor precisa inserir seus dados e relacion´a-la `as demais existentes, dentro da ementa do curso definida pela ontologia. Com a disciplina determinada, os pré-requisitos necessários para que um aluno acesse esse conteúdo são criados e armazenados.

Terminada essa relação estrutural, a interface para a criação do OA é carregada e suas informações podem ser incluídas. Além dos conceitos e referências a outros OAs do repositório, o professor pode ainda anexar arquivos extras. Assim que o carregamento desses dados é feito, o módulo do Gerenciamento de Anotações é ativado e a anotação semântica é automaticamente processada e armazenada.

Quando há uma requisição para criação de OA, o módulo de Gerenciamento de Anotações é acionado e ativa automaticamente o processamento semântico do conteúdo e o adiciona ao repositório de OAs com seus respectivos relacionamentos para referências futuras.

#### 4.4.4 Busca Semântica

O módulo de Busca Semântica só é inicializado depois que todos os dados iniciais foram carregados e processados. Este módulo precisa de informações dos OAs, usuários e estrutura do curso. A partir daí, quando ativado, identifica o usuário responsável pela chamada e faz a conexão com a interface de pesquisa. O usuário insere sua consulta no formulário e então o sistema faz sua varredura pelo repositório de triplas identificando os OAs que contém o conceito desejado.

Os dados encontrados como resultado são então exibidos em uma página personalizada para o usuário. Essa personalização está embasada no perfil do solicitante. Se for um professor, todos os OAs serão exibidos. Se for um aluno, serão omitidos os resultados referentes a disciplinas que não estão contidas no seu histórico. Outro ponto relevante dessa apresentação está na sua organização. Os resultados são divididos em três categorias: O que eu preciso saber?, Resultados e Saiba mais.

Os Resultados contêm a lista de OAs em formato de aulas, separados por disciplina que contém o conceito desejado, ranqueadas pela frequência de aparições. Na categoria O que eu preciso saber? estão listados todos os conceitos encontrados como pré-requisitos para aprender o termo buscado. Já em Saiba mais os conceitos complementares estão relacionados. Esses pré-requisitos e aprofundamentos são determinados através de regras semânticas encontradas na ontologia que especifica a ementa do curso, explicados na Seção4.1.

## 4.5 Interação Entre os Módulos da Arquitetura

Esta seção apresenta uma visão geral do fluxo de processamento dos dados. Com base nos módulos da arquitetura explicados previamente neste capítulo, a Figura 16 mostra a interação entre os componentes da arquitetura e o fluxo de ações e dados existente.

Um dos pontos-chave da Web Semântica é o reuso de dados e aplicações. Desse modo, a arquitetura proposta tem a intenção de ser o mais genérica possível e apenas a ontologia de domínio que descreve a ementa do curso é personalizada para o caso de uso. Os módulos do sistema são independentes. O processamento dos dados, anotações semânticas e geração de resultados podem ser usados em outros ambientes de ensino via chamadas ao sistema e a ontologia pode ser trocada para qualquer outro domínio de ensino. Desse modo, há garantia do reuso da informação, evitando o retrabalho de processar o conteúdo disponível, em qualquer formato.

O fluxo de informações detalhado na Figura 16 está dividido em várias etapas que podem ou não acontecer na ordem mostrada. Para facilitar a explicação, tomamos como base um cenário onde o sistema acaba de ser configurado e terá seu primeiro uso a seguir.

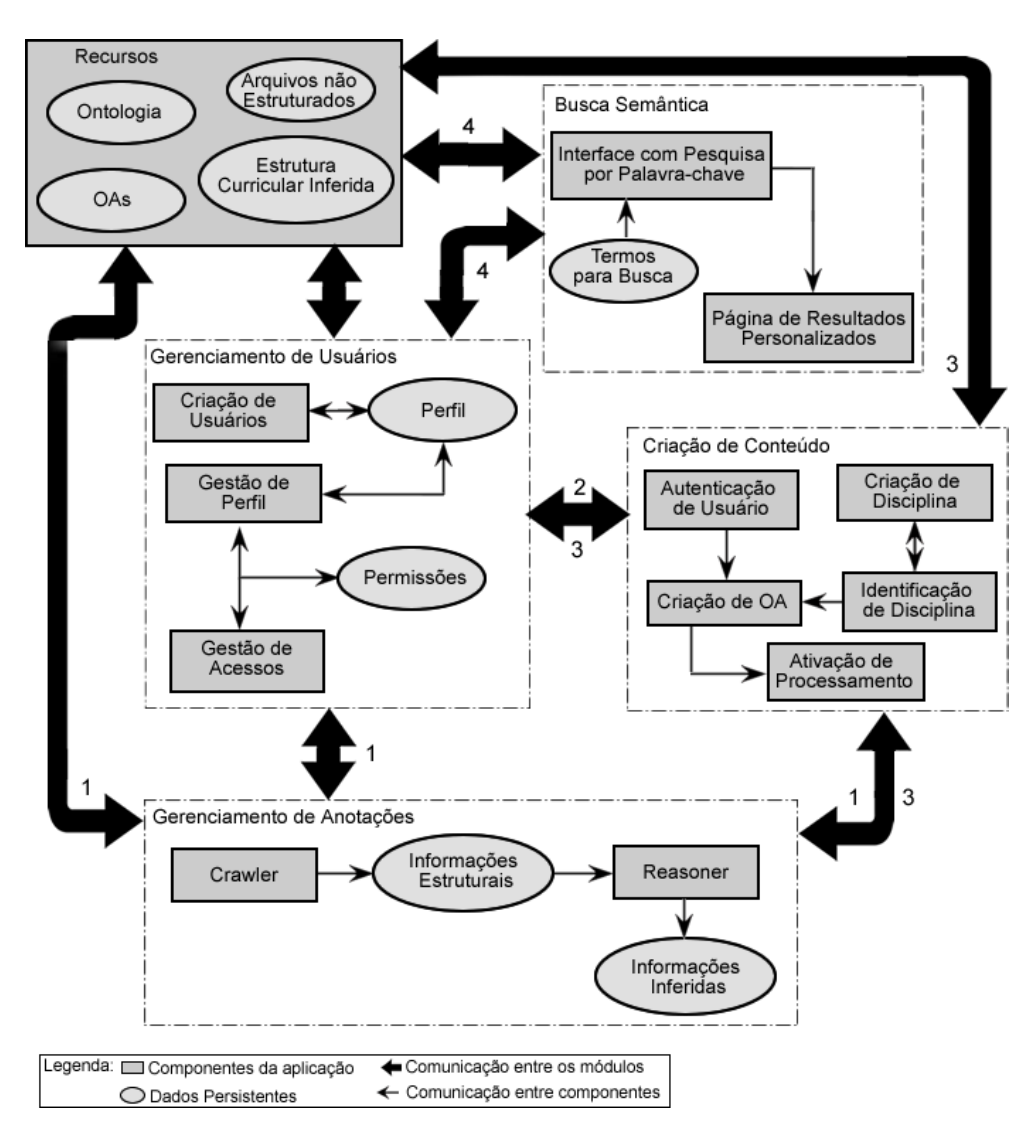

Figura 16: Diagrama Geral do Sistema.

A etapa 1 indica o envio dos dados no formato OWL da ontologia de domínio, armazenada em Recursos, para o módulo de Gerenciamento de Anotações. Nesse ponto, o Crawler recebe os dados no formato OWL e extrai as informações básicas e estruturais da ontologia. Esses dados contêm todas as classes da hierarquia, juntamente com o seu relacionamento com subclasses, superclasses e informações obtidas através de propriedades. Então o Reasoner é acionado e novos dados são descobertos, por exemplo, as informações obtidas pelas restrições das classes. A partir das informações obtidas, uma estrutura de Identificação das Disciplinas é construída e enviada ao módulo de Criação de Conteúdo. Esta estrutura serve agora como parâmetro para a criação das disciplinas dentro do ambiente educacional, e também o relacionamento que elas devem possuir, como pré-requisitos hierárquicos.

Na etapa 2 usuários passam a ser criados. Cada nova requisição que gera um novo

usuário cria também um Perfil, dentro no módulo de Gerenciamento de Usuários que armazena os dados cadastrais (como *login, e-mail* e senha), o tipo de usuário e seu histórico de atividades dentro do ambiente. Se o tipo de usu´ario for professor, o componente de Gestão de Perfil habilita permissão para acessar todos os OAs do sistema e passa a agregar ao Perfil os OAs criados posteriormente, além das disciplinas por ele criadas e ministradas. No caso de um usuário aluno, a Gestão de Perfil passa a controlar a matrícula desse aluno nas disciplinas disponíveis e manter um histórico das disciplinas cursadas.

Ainda na etapa 2, após os processamentos necessários para a criação de um usuário, os dados de Perfil e Permissões passam a ser transmitidos para o módulo de Criação de  $Contextedo$ .

O módulo de *Criação de Conteúdo* dá início à etapa 3, que mostra o fluxo de informações na criação de um OA. Este módulo recebe a requisição de criação e então faz a Autenticação de Usuário, que precisa ser do tipo professor. Validado, esse usuário precisa indicar a que disciplina o novo OA deve pertencer. Caso n˜ao haja nenhum OA na disciplina desejada, ela precisa ser criada dentro do ambiente. Essa criação é apenas uma associação de uma disciplina existente na ontologia com o ambiente educacional. Nenhuma disciplina diferente das pré-estabelecidas pode ser criada.

A etapa 3 passa então a associar o novo OA à disciplina determinada. O professor pode, assim, inserir os conceitos e dados desejados. Caso queira referenciar um OA préexistente, uma associação entre eles é incluída na Gestão de Acessos. As informações inseridas passam a fazer parte dos Recursos do sistema, e o componente de Ativação de Processamento é ativado. Este processamento é feito pelo módulo de Gerenciamento de Anotações que, através do Crawler e do Reasoner faz anotações semânticas sobre os dados não estruturados inseridos no repositório. Quando esse processamento termina, várias triplas s˜ao geradas, relacionando o OA aos conceitos contidos no seu texto. O m´odulo de Criação de Conteúdo ainda envia as informações do OA para o módulo de Gerenciamento de Usuários, onde as permissões de acesso são atualizadas pelo componente de Gestão de Perfil.

Por fim, a etapa 4 indica o comportamento da arquitetura quando um usuário do tipo aluno faz uma requisição ao módulo de Busca Semântica. A primeira ação do módulo de Busca Semântica é ativar o módulo de Gerenciamento de Usuários, que verifica o tipo do usu´ario no seu Perfil. Se for um aluno, suas permiss˜oes precisam ser carregadas. A Interface de Pesquisa por Palavra-chave recebe os termos da pesquisa do usuário e então varre os Recursos em busca de OAs que contenham os conceitos desejados. Os resultados

então são comparados com as permissões do usuário e as ocorrências de OAs pertencentes a disciplinas que não fazem parte de seu histórico são eliminadas.

O restante dos resultados são então disponibilizados em uma Página de Resultados Personalizados. Esta página contém todos os OAs listados em ordem de relevância, explicada na Seção 4.1. Além desses resultados, são apresentados também os conceitos referentes a pré-requisitos do termo pesquisado e conceitos que dão continuidade a este.

## 4.6 Considerações Finais

Este capítulo apresentou a arquitetura proposta para o desenvolvimento de uma aplicação de referência que atenda a todos os requisitos levantados para a solução do problema de estruturação dos repositórios de conteúdo educacional. Esta arquitetura tem a inten-¸c˜ao de prover um sistema capaz de auxiliar o autoapredizado dos alunos em um ambiente educacional semântico personalizável e intuitivo.

O SAAF, além de prover uma ferramenta de busca semântica capaz de reutilizar documentos n˜ao estruturados oferece uma gest˜ao de OAs, relacionando esses objetos em uma estrutura de conceitos baseada na ontologia de domínio desenvolvida.

A interface do SAAF é apresentada no Capítulo 5, onde as interações do usuário com o ambiente educacional são detalhadas e o fluxo de informações observado.

# 5 Front-end do SAAF

Este capítulo apresenta o *front-end* especializado desenvolvido para atender aos requisitos prescritos na solução proposta neste trabalho. Esta aplicação também é usada para teste da eficiência da solução proposta para a implementação de um sistema de autoaprendizado. O front-end foi desenvolvido com a ferramenta Ruby on Rails e se comunica com os módulos de gerenciamento da arquitetura através de chamadas ao sistema à aplicação desenvolvida em Java. A seguir estão detalhados os recursos e modo de interação do sistema com o usuário.

## 5.1 Gerenciamento de Usuários

As interações com os usuários são feitas de modo intuitivo, visando a usabilidade do sistema. Por isso, a maior parte das ações executadas pelos usuários é realizada como em uma página Web comum, através de *links*, caixas de texto para pesquisa e carregamento de documentos para criação de OAs como em um sistema de e-mail padrão.

#### 5.1.1 Criação de Usuário

A Figura 17 ilustra as telas iniciais do SAAF, onde um usuário pode fazer seu login ou cadastrar-se. Na tela da direita, um usu´ario pode criar um perfil de professor ou aluno. No ato de registro do novo usuário é definido o tipo de usuário, aluno ou professor e as primeiras permissões de acesso são determinadas. Se o novo usuário for do tipo professor, no menu esquerdo há opções extras, para inclusão de disciplinas e conteúdo.

#### 5.1.2 Tela Inicial

Uma vez autenticado, o usuário tem acesso a sua página inicial, mostrada na Figura 18. Cada usuário tem uma página inicial personalizada, de acordo com o tipo de usuário, o que determina as opções disponíveis e seu histórico de pesquisas semânticas. Quando

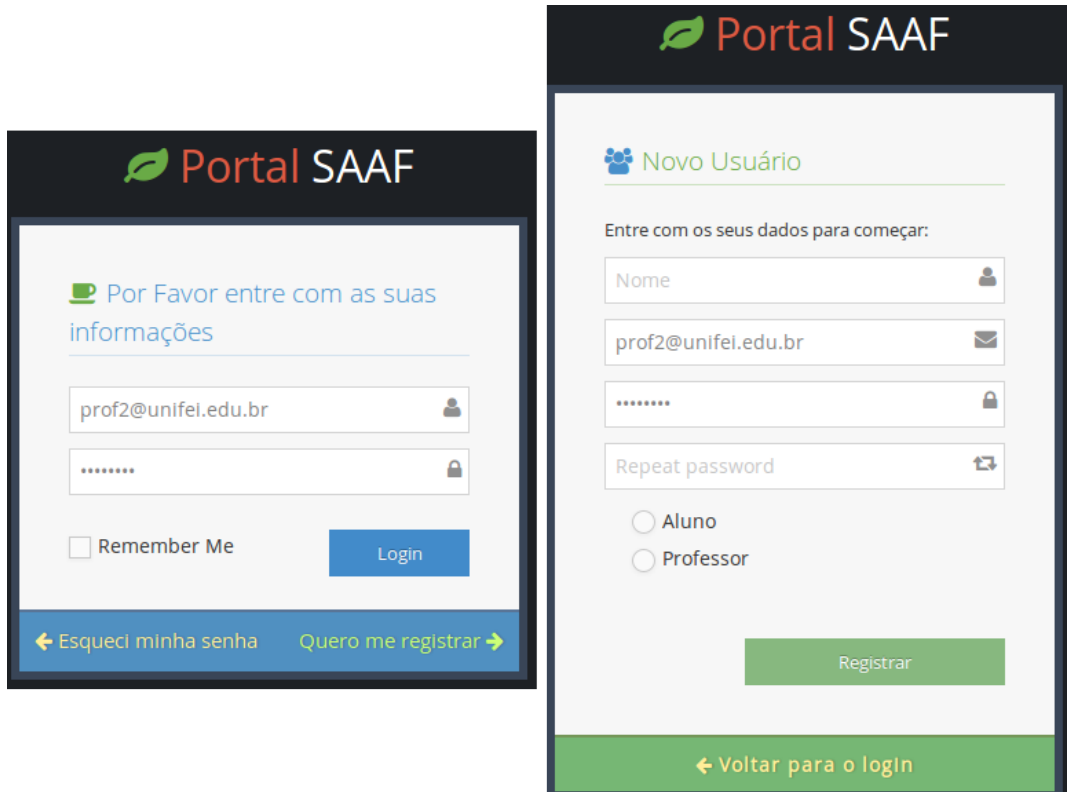

Figura 17: Telas de Login e Cadastro de Usuário do SAAF

um professor entra no SAAF, pode gerenciar seu perfil, suas disciplinas e seus OAs, além de fazer pesquisas no buscador semântico. Já um usuário do tipo aluno pode gerenciar seu perfil e suas disciplinas cursadas ou fazer pesquisas semânticas.

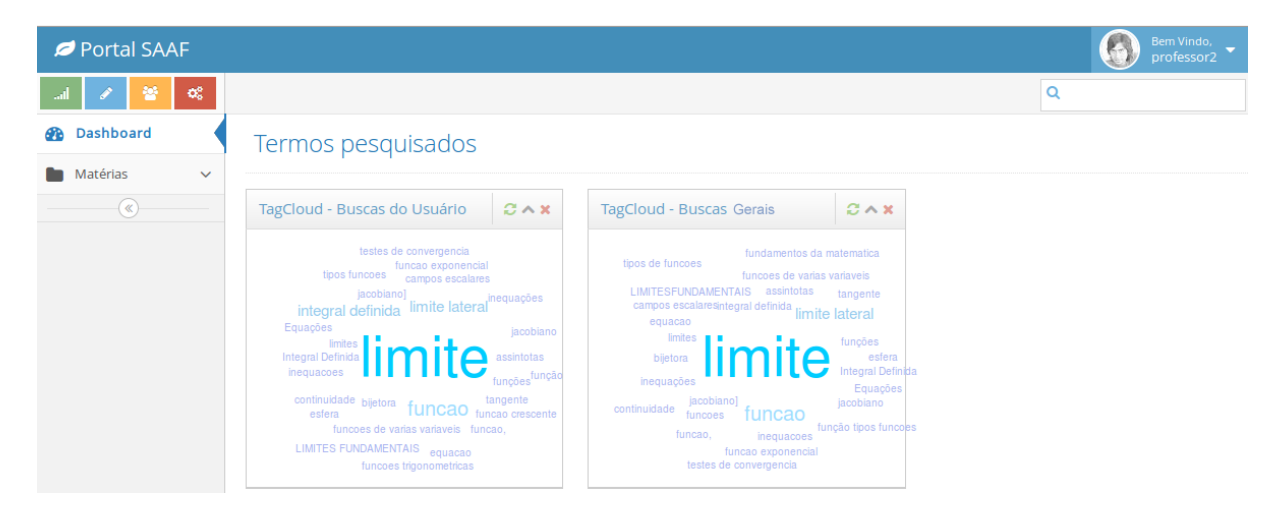

Figura 18: Tela Inicial Personalizada do SAAF

Ainda na Figura 18, é possível observar dois quadros entitulados TagCloud, sendo o da esquerda Buscas do Usuário e o da direita Buscas Gerais. Esses quadros apresentam o histórico de buscas semânticas do sistema. Quanto maior a frequência de busca por um determinado conceito, maior o seu destaque dentro do quadro.

## 5.2 Gerenciamento de Conteúdo

O gerenciamento de conteúdo do sistema não é o foco da proposta deste trabalho, entretanto, foi desenvolvido para que os usuários pudessem interagir com o sistema de maneira mais intuitiva e compreender o funcionamento das anotações semânticas mesmo que em alto nível. Além disso, foi percebido um potencial ganho de usabilidade com a agregação de novos recursos ao sistema de busca e anotação semântica. Este gerenciamento de conteúdo consiste em métodos para criação e manutenção de disciplinas e OAs que obedecem as regras definidas na ontologia de domínio.

#### 5.2.1 Gerenciamento de Disciplinas

O gerenciamento das disciplinas é feito a partir de duas visões: de aluno e de professor. Na visão do professor é possível criar, alterar ou excluir disciplinas, além de criar e associar OAs a estas. Na visão do aluno é permitida a visualização das disciplinas e o gerenciamento de matrículas.

Durante o desenvolvimento do *front-end* do SAAF foram ouvidas algumas opiniões de potenciais usuários da aplicação e a maioria de suas sugestões foram adotadas. Por esse motivo, alguns termos são descritos com nomeclaturas diferentes no *front-end*. O maior exemplo é a troca de "Disciplina" por "Matéria", este último termo foi melhor recebido pelos alunos.

#### 5.2.1.1 Menu de Disciplinas para Professores

Quando um usuário do tipo professor faz *login* no sistema, as opções de gerenciamento de disciplinas são habilitadas. Para a exibição dessas opções no front-end foi decidido usar o termo *Matéria*, como é mostrado na Figura 19, no menu do lado esquerdo da tela.

| Portal SAAF                                                    |                           | Bem Vindo,<br>professor2 |
|----------------------------------------------------------------|---------------------------|--------------------------|
| 鼞<br>$\mathbf{Q}_{0}^{0}$<br>$\mathbb{R}^n$ and $\mathbb{R}^n$ |                           | Q                        |
| <b>28</b> Dashboard                                            | Pesquisa » limite lateral |                          |
| Matérias<br>ß.<br>$\checkmark$                                 |                           |                          |
| <b>Listar Todas</b>                                            | O QUE EU PRECISO SABER?   |                          |
| Minhas Matérias                                                |                           |                          |
| Nova                                                           | ド<br>limite               |                          |
| $-(\mathcal{C})$                                               | limites                   |                          |
|                                                                |                           |                          |

Figura 19: Tela com Menu Expandido para Usuário do Tipo Professor

Ainda na Figura 19, é possível notar que um professor tem as opções Listar Todas, Minhas Matérias e Nova no submenu de Matérias. Caso um professor entre na opção Listar Todas uma página como a da Figura 20 é aberta. Neste exemplo, há quatro disciplinas cadastradas: Cálculo 1, Cálculo 2, Cálculo 3 e Fundamentos da Matemática.

| Portal SAAF                     |               |                           |            |              | Bem Vindo,<br>professor2<br>$\overline{\phantom{a}}$ |
|---------------------------------|---------------|---------------------------|------------|--------------|------------------------------------------------------|
| 参<br>$\mathbf{Q}_{0}^{0}$       |               |                           |            |              | $\mathsf Q$                                          |
| <b>2</b> Dashboard              | Matérias      |                           |            |              |                                                      |
| <b>Matérias</b><br>$\checkmark$ |               |                           |            |              |                                                      |
| $\circledast$                   | Sigla         | Nome                      | Professor  | Ações        |                                                      |
|                                 | <b>MAT001</b> | Calculo 1                 | professor2 | $Q$ $C$<br>圙 |                                                      |
|                                 | <b>MAT002</b> | Calculo 2                 | professor2 | $Q$ $C$<br>圙 |                                                      |
|                                 | <b>MAT094</b> | Calculo 3                 | professor2 | $Q$ $C$<br>勔 |                                                      |
|                                 | <b>MAT093</b> | Fundamentos da Matemática | professor2 | $Q$ $C$<br>圙 |                                                      |
|                                 |               | Nova Matéria              |            |              |                                                      |

Figura 20: Tela com Lista de Disciplinas Cadastradas no Front-end de SAAF

Como a página da Figura 20 é de um usuário do tipo professor e neste exemplo o professor ´e o criador desta disciplina, ao lado de cada disciplina listada h´a bot˜oes que permitem a sua exibição, edição ou exclusão.

No final da página há ainda um botão para criar uma Nova Matéria. Caso o usuário entre na opção de exibição da disciplina, a tela da Figura 21 será aberta. Nesta nova página são exibidos os OAs criados para esta disciplina. Novamente, aqui há outro exemplo de sugestão de usuários reais, que disseram se sentir mais a vontade com o termo "aulas" para dividir o conteúdo das disciplinas. Outra vez, se o professor for o criador da disciplina, como no exemplo da Figura 21, ao lado de cada item haverá um menu com opções para gestão desse conteúdo.

#### 5.2.1.2 Menu de Disciplinas para Alunos

No momento em que um usuário do tipo aluno é validado pelo sistema seu menu de *Matérias*, detalhado na Figura 22, fica disponível. As opções do aluno são Listar Todas e Minhas Matérias.

Através deste menu o aluno pode acessar a lista de disciplinas disponível no sistema. Então uma página semelhante à da Figura 20 é exibida, porém sem as opções de adição de matérias. O aluno pode entrar na página de uma dessas matérias e realizar sua matrícula.

| Portal SAAF                                 |                         |                                |                                                         | $\bigodot$<br>Bem Vindo,<br>professor2 |
|---------------------------------------------|-------------------------|--------------------------------|---------------------------------------------------------|----------------------------------------|
| $\mathbf{G}_{\mathrm{o}}^{\mathrm{e}}$<br>鼞 |                         |                                |                                                         | Q                                      |
| <b>2</b> Dashboard                          |                         | MAT001 - Calculo 1             |                                                         |                                        |
| Matérias<br>$\checkmark$                    |                         |                                |                                                         |                                        |
| $\circledast$                               | Aulas                   |                                |                                                         |                                        |
|                                             |                         |                                |                                                         | B                                      |
|                                             | Aula<br>Número          | Assunto                        | Ações                                                   |                                        |
|                                             | $\mathbf{1}$            | Limite                         | $Q$ $\alpha$                                            |                                        |
|                                             | $\overline{2}$          | <b>CONTINUIDADE NUM PONTO</b>  | $Q$ $\alpha$                                            |                                        |
|                                             | $\overline{\mathbf{3}}$ | LIMITES ENVOLVENDO INFINITO    | $Q$ $\alpha$                                            |                                        |
|                                             | 4                       | <b>ASSÍNTOTAS</b>              | $Q$ $Z$<br>勔                                            |                                        |
|                                             | 5                       | SÍMBOLOS DE INDETERMINAÇÃO     | $\begin{array}{c} \mathbf{Q} \\ \mathbf{E} \end{array}$ |                                        |
|                                             | 6                       | LIMITE FUNDAMENTAL EXPONENCIAL | $Q$ $C$<br><b>Section</b>                               |                                        |

Figura 21: Tela com Lista de Aulas por Disciplina

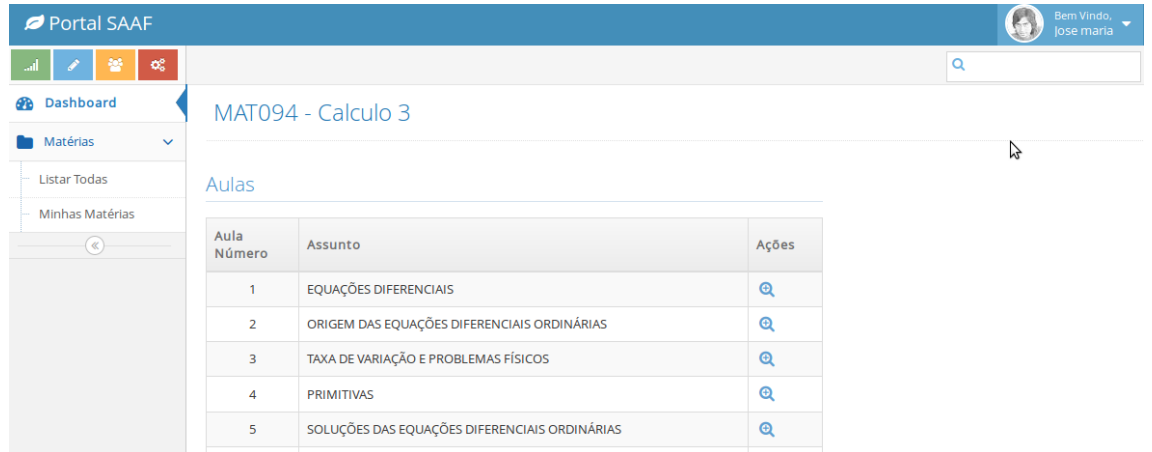

Figura 22: Tela com Menu Expandido para Usuário do Tipo Aluno

Ao final da página de uma matéria há um botão *Matricular-se* para os alunos, que podem adicionar essa disciplina em seu perfil e histórico. Essa ação pode ser vista na Figura 23.

#### 5.2.1.3 Criação de Disciplina

Um usuário do tipo professor pode criar novas disciplinas, no menu Matérias e Nova, sempre que desejar acrescentar OAs cuja disciplina a que pertence não esteja disponível no sistema. Porém, somente disciplinas conhecidas através da ontologia de domínio são aceitas. Quando o usuário clica no botão Criar Matéria, detalhado na Figura 24, uma verificação é feita e, se a disciplina for reconhecida, é criada e pode receber novos OAs.

| ں ر | ALLICAÇÕES = ZO IMETODO = COLITULISTES INDETENIMINADOS | ∽            |
|-----|--------------------------------------------------------|--------------|
| 37  | 30 MÉTODO - MÉTODO DA VARIAÇÃO DE PARÂMETROS           | Θ            |
| 38  | EQUAÇÕES DE CAUCHY                                     | $^\circledR$ |
| 39  | REDUÇÃO DE ORDEM                                       | Θ            |
| 40  | SISTEMAS DE EQUAÇÕES DIFERENCIAIS                      | Θ            |
| 41  | EQUAÇÕES DIFERENCIAIS PARCIAIS                         | $^\circledR$ |

Figura 23: Tela com Botão de Matrícula para Usuário do Tipo Aluno

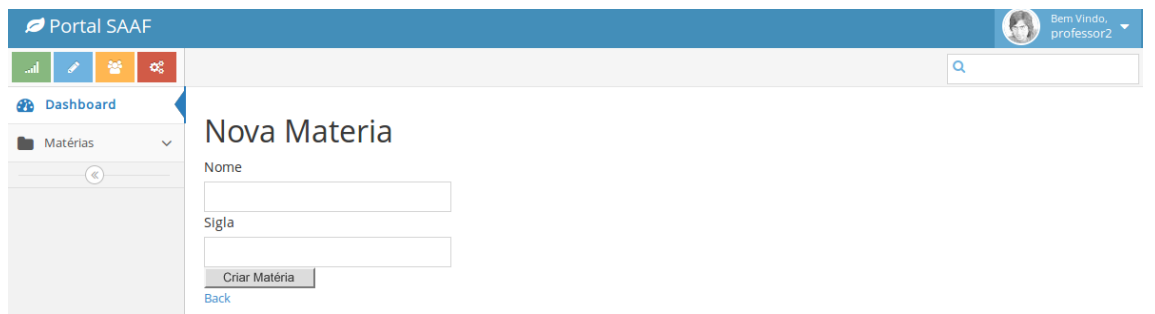

Figura 24: Tela de Criação de Disciplina por Usuário do Tipo Professor

#### 5.2.2 Criação de OAs

No front-end do SAAF a criação de OAs é feita na página de criação de aulas. No detalhe da Figura 25 está a etapa de carregar arquivos externos, não estruturados, que devem ser associados ao OA recém-criado. Uma vez criado o OA, quando o usuário do tipo professor clica no botão Criar Aula, uma chamada ao sistema SAAF processa o arquivo e todo o conteúdo desta aula é semanticamente anotado e passa a compor o repositório de conteúdos utilizado pela ferramenta de Busca Semântica do SAAF.

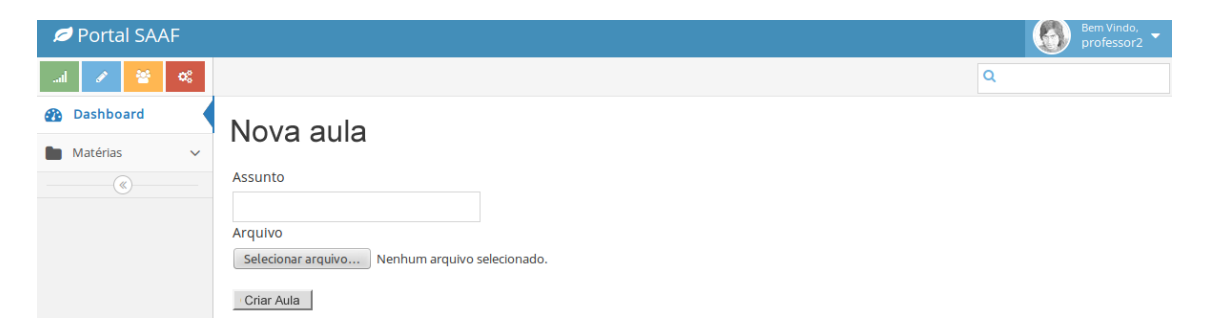

Figura 25: Tela de Inserção de Anexo na Criação de um OA

#### 5.2.3 Exibição do Conteúdo

Um exemplo de OA é exibido na Figura 26, onde uma aula de Cálculo é visualizada dentro de um arquivo PDF. Esse documento foi incorporado a um OA por um professor e automaticamente processado pelo SAAF.

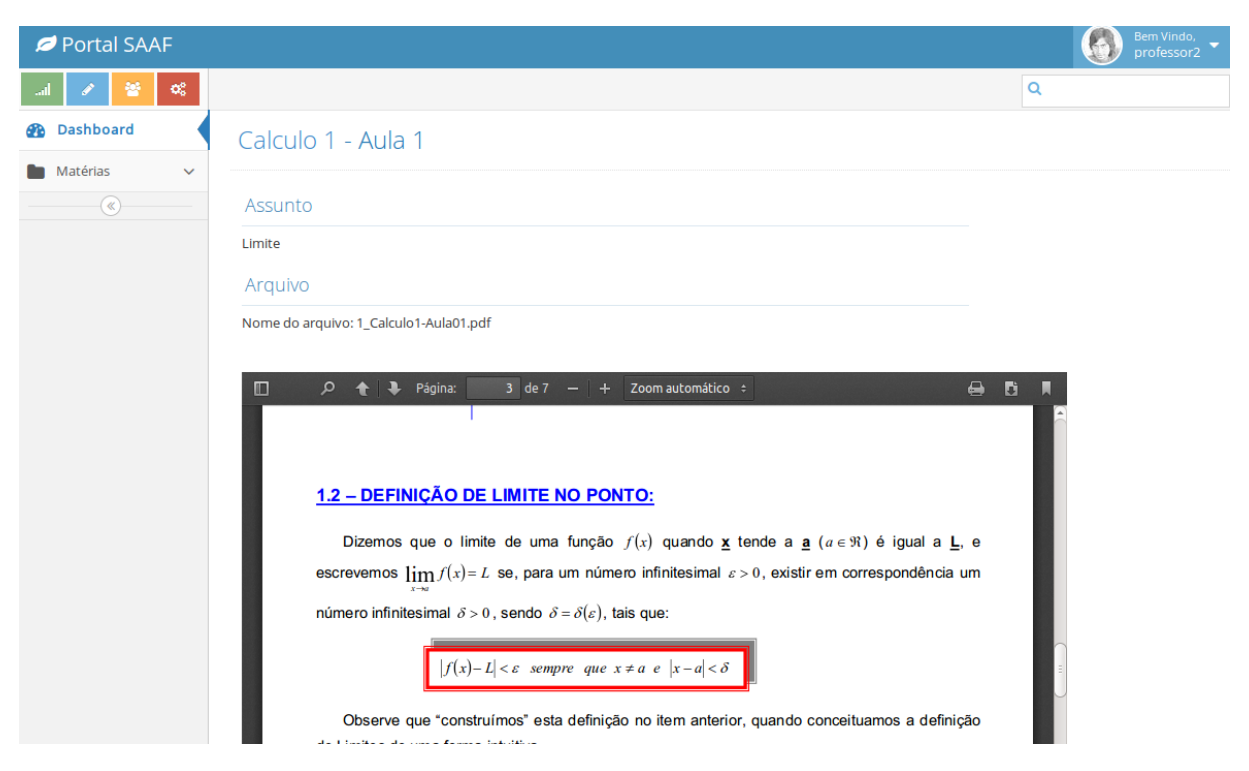

Figura 26: Exemplo de Exibição de OA no SAAF

## 5.3 Busca Semântica

A ferramenta de busca semântica do SAAF pode ser acessada por qualquer usuário, atrav´es de uma caixa de texto no canto superior direito da tela do sistema, em qualquer página que o usuário esteja navegando. A pesquisa é realizada através de palavras-chave inseridas no campo da busca semântica, seguida pelo comando da tecla "Enter". Os resultados das buscas semânticas são apresentados em páginas personalizadas para cada usuário.

Na Figura 27 está um exemplo de resultado de uma busca semântica. No exemplo apresentado, o conceito "limite lateral" foi pesquisado e os resultados indicam que há três OAs relacionados à disciplina Cálculo 1 que contêm esse conceito. Além disso, na seção O que é preciso saber? o conceito "limite" é indicado como um conceito de pré-requisito no aprendizado de "limite lateral", sendo indicado como leitura prévia. Enquanto os

conceitos "limite lateral a direita" e "limite lateral a esquerda" são indicados como estudo complementar, na seção Saiba Mais!.

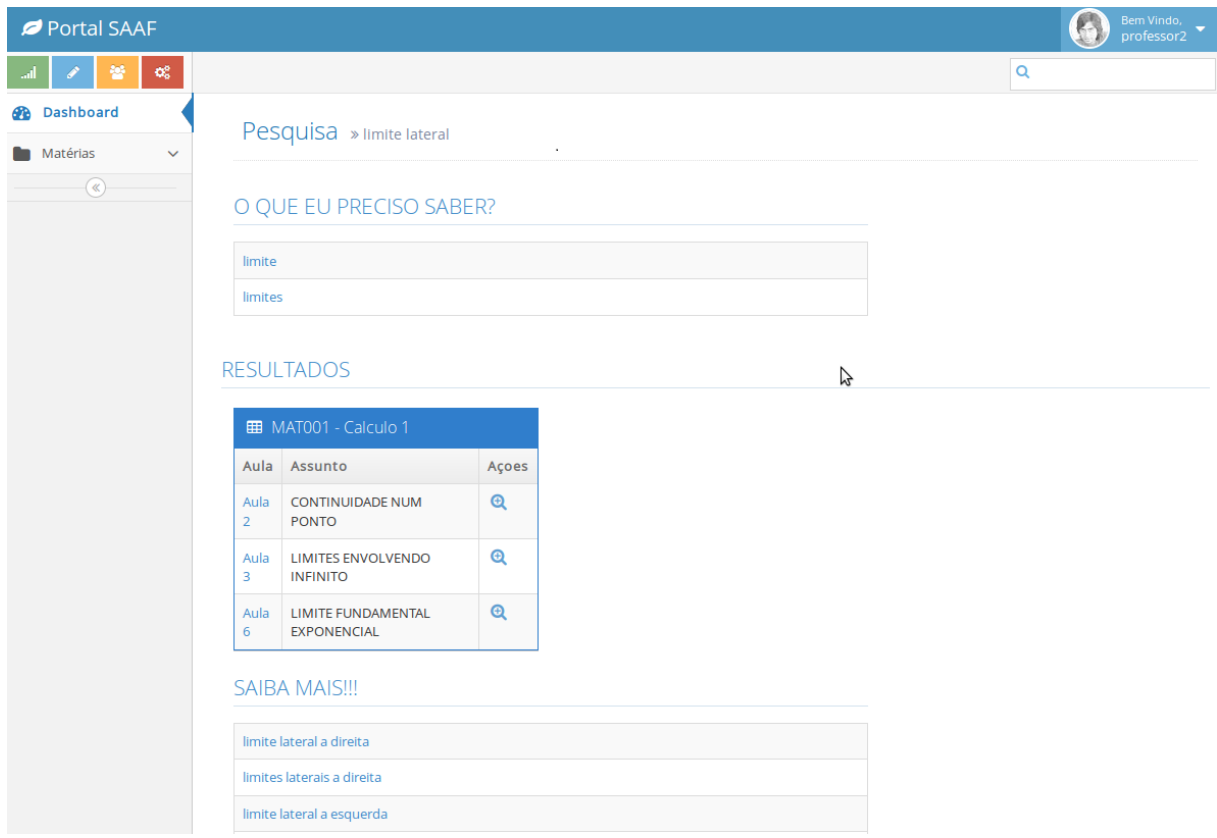

Figura 27: Exemplo de Página de Resultado de Pesquisa Semântica do SAAF para o Termo "Limite Lateral"

Outro exemplo de resultado da ferramenta de busca semântica do SAAF pode ser visto na Figura 28, para a pesquisa pelo conceito "limite". Neste exemplo é possível ver que há OAs que contém esse conceito em diferentes disciplinas. O usuário pode navegar por estes OAs do resultado de modo linear, acessando qualquer OA através do *link* com a lupa, à direita do nome do OA, e então usando os *links* de Anterior e Próximo embaixo da página do OA.

## 5.4 Considerações Finais

A interface da aplicação implementada a partir do modelo arquitetural apresentado no Capítulo 4 foi detalhada neste capítulo. Com o foco no autoaprendizado dos usuários do tipo aluno, o sistema foi desenvolvido de modo que pudesse ser utilizado intuitivamente, por usuários sem experiência em ambientes educacionais ou que não tivessem contato pr´evio com sistemas de EaD. Para tanto, a interface apresenta a maior parte de suas

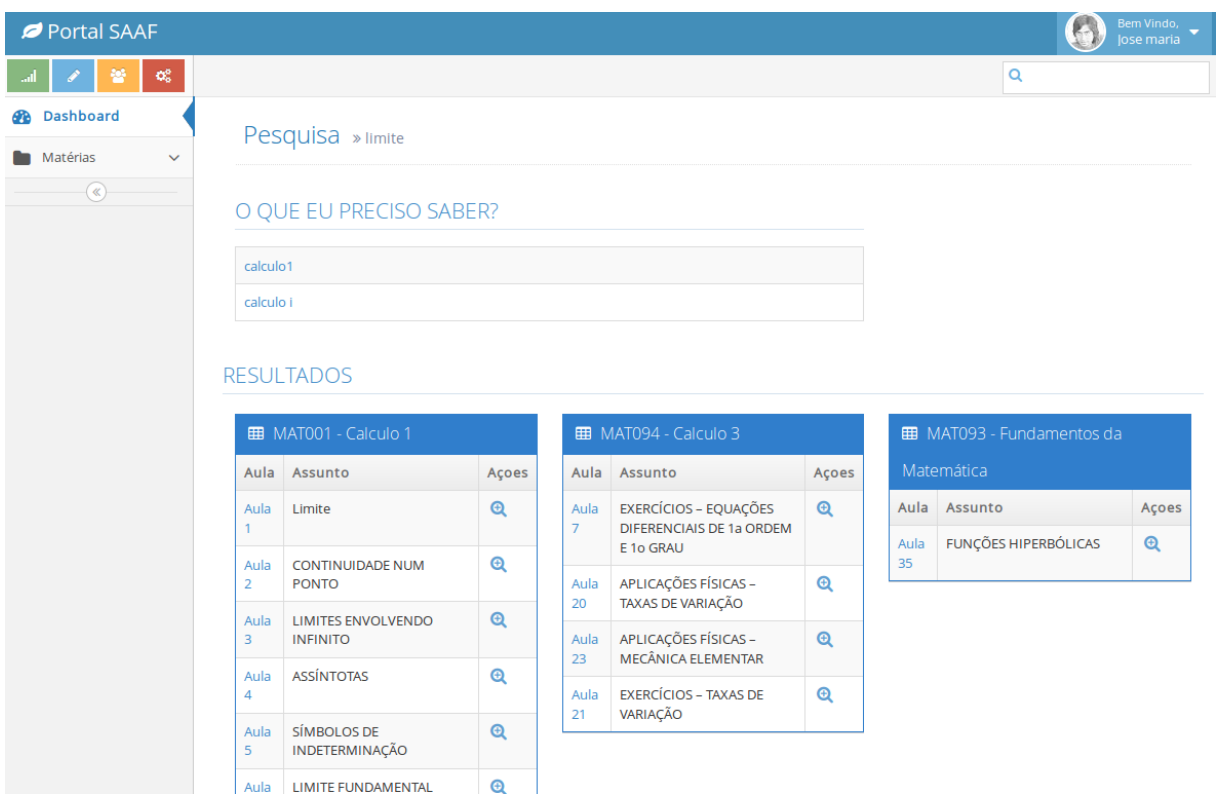

Figura 28: Exemplo de Página de Resultado de Pesquisa Semântica do SAAF para o termo "Limite"

funções habilitadas através de links e uma caixa de texto para inserção dos termos da busca por palavra-chave.

Embora o desenvolvimento deste front-end tenha focado a usabilidade do sistema para os usuários finais, o sucesso desse objetivo só pode ser verificado através de testes feitos com potenciais usuários reais. Estes testes estão detalhados no Capítulo 6.
# 6 Teste e Validação

No sentido de avaliar o SAAF como uma ferramenta de apoio ao autoaprendizado foram realizados experimentos com usuários reais. Os experimentos constituíram da execução de tarefas pré-determinadas pelos usuários e do preenchimento de questionários, os quais foram concebidos com o objetivo de avaliar o grau de satisfação dos usuários na realização das tarefas. Os resultados obtidos nos experimentos são detalhados nas seções seguintes.

#### 6.1 Testes de Usabilidade e Eficiência

Antes de analisar especificamente o aspecto do autoaprendizado, é importante avaliar aspectos de usabilidade do SAAF. Um software que n˜ao apresenta boa usabilidade dificilmente poderá alcançar seus objetivos específicos. O experimento realizado foi dividido em três etapas. A primeira consistia em navegar pelo SAAF e realizar tarefas pré-determinadas, a segunda em responder um questionário SUS e a terceira em responder um questionário sobre a eficiência do SAAF. Os questionários de avaliação têm dois objetivos espec´ıficos: avaliar a usabilidade do sistema e averiguar o cumprimento dos objetivos da proposta do SAAF em rela¸c˜ao ao autoapredizado, respectivamente.

Um grupo heterogêneo composto por 10 pessoas, com diferentes níveis de conhecimento de ambientes de EaD em geral participaram do teste. Todos os participantes já haviam tido algum contato com o sistema TelEduc, atualmente adotado pela UNIFEI, em conjunto com o Moodle, para disponibilizar cursos a distância. Entre as pessoas que testaram o sistema estavam presentes 8 alunos da universidade, 1 tutora do curso de Licenciatura em Física na modalidade EaD e 1 professor do departamento de Física da universidade que ministra disciplinas também através do modelo EaD.

O objetivo do experimento foi verificar o n´ıvel de dificuldade no uso do SAAF e obter informações que pudessem ajudar a melhorar determinadas características da sua interface. Inicialmente, todos os participantes do teste foram apresentados ao SAAF, por meio de um tutorial com indicações de como proceder, quais as funcionalidades da ferramenta e como elas poderiam ser utilizadas.

Após as especificações das funcionalidades, foi pedido aos participantes que navegassem pelo ambiente e fizessem algumas tarefas específicas. A primeira tarefa, de complexidade m´ınima, consistia em cadastrar-se no sistema. A segunda tarefa, de complexidade m´edia, pedia para que os participantes navegassem pelo ambiente, testando os itens do menu e visitassem alguns dos OAs disponíveis no repositório. A terceira, e última tarefa, solicitava aos usuários que fizessem pesquisas por três conceitos específicos, observassem os resultados apresentados e as mudanças na interface do sistema. Essa tarefa é considerada de alta complexidade.

As três pesquisas semânticas que deveriam ser realizadas incluíam conceitos com graduais n´ıveis de dificuldade, cujos resultados deveriam apresentar cada vez mais conceitos relacionados como pré-requisitos e aprofundamento, além de serem encontrados em mais de uma disciplina simultaneamente. Os participantes foram alertados para verificar esses resultados e observar o nível de auxílio que esses conceitos complementares forneciam. Por último, os participantes deveriam voltar à tela inicial do ambiente e verificar se o seu histórico de pesquisas no quadro de  $TagCloud$  havia sido alterado e os conceitos acrescentados.

Todos os participantes fizeram os testes individualmente e foram observados enquanto os executavam. Ao final do teste, cada participante foi convidado a responder dois questionários sobre sua experiência com o SAAF.

O primeiro question´ario utilizou a Escala de Usabilidade de Sistema (SUS - System Usability Scale (BROOKE, 1996)), uma escala padrão de medição de usabilidade amplamente utilizada na literatura. O teste de verificação da usabilidade do SAAF foi qualitativo<sup>1</sup>. O segundo foi um questionário composto de questões específicas acerca do SAAF e pediu sugestões, críticas e comentários sobre alguns pontos que poderiam ser melhorados na ferramenta.

As respostas coletadas pelos dois questionários, juntamente com as observações realizadas durante a execução das tarefas propostas para os usuários constituíram o resultado desse experimento, como demonstram as seções seguintes.

<sup>1</sup>http://www.nngroup.com/articles/how-many-test-users/

# 6.2 Execução das Tarefas

Antes de iniciarem os testes, os participantes tiveram uma introdução sobre a proposta da aplicação, os objetivos pretendidos e uma orientação sobre os procedimentos. Então, foram convidados a ler um pequeno tutorial sobre o teste e seguir as instruções sem interferências externas. O teste levou uma média de 8 minutos para ser terminado e mais 3 minutos para responder aos questionários.

Nenhum dos participantes teve problemas em executar todas as tarefas descritas no tutorial. Um dos participantes sugeriu uma pequena mudança na ordem das instruções do tutorial em relação às imagens do sistema exibidas.

### 6.3 Questionário SUS

O primeiro question´ario respondido pelos participantes foi o SUS (BROOKE, 1996), utilizado para medir o grau de usabilidade e satisfação do usuário sobre um determinado sistema. Este questionário tem sido amplamente usado em diferentes áreas, principalmente por ser gratuito e possuir apenas 10 questões, o que ajuda os participantes a responder com honestidade e atenção.

O avaliador do sistema responde às questões usando uma escala que varia de 1 a 5, onde 1 significa "Discordo Totalmente" e 5 significa "Concordo Totalmente". Para os itens ´ımpares deve-se subtrair 1 `a resposta do participante, ao passo que para os itens pares a pontuação final é dada por 5 menos a resposta do participante. Em seguida as notas de cada item avaliado são somadas, resultando em uma pontuação total que varia de 0 a 40. Por fim, esse somatório é normalizado para uma escala que varia entre 0 e 100 pontos.

A pontuação obtida nessa escala representa o resultado da avaliação em si. A análise dos resultados é avaliada por essa última escala, e quanto mais alto o valor obtido, mais favorável foi a percepção de usabilidade do sistema pelo usuário.

As afirmações que fazem parte do questionário SUS são:

- 1. Eu acho que usaria esse sistema frequentemente;
- 2. Eu acho o sistema desnecessariamente complexo;
- 3. Eu acho o sistema fácil de usar;

| Usuário    | Pontuação |  |  |  |  |
|------------|-----------|--|--|--|--|
| Usuário 1  | 90        |  |  |  |  |
| Usuário 2  | 97.5      |  |  |  |  |
| Usuário 3  | 82.5      |  |  |  |  |
| Usuário 4  | 92.5      |  |  |  |  |
| Usuário 5  | 90        |  |  |  |  |
| Usuário 6  | 82.5      |  |  |  |  |
| Usuário 7  | 90        |  |  |  |  |
| Usuário 8  | 100       |  |  |  |  |
| Usuário 9  | 100       |  |  |  |  |
| Usuário 10 | 87.5      |  |  |  |  |

Tabela 1: Pontuação na Escala SUS para o SAAF

- 4. Eu acho que precisaria de uma pessoa do suporte técnico para conseguir usar o sistema;
- 5. Eu acho que as várias funções do sistema estão bem integradas;
- 6. Eu acho que há muita inconsistência no sistema;
- 7. Eu acho que a maioria das pessoas aprenderia a usar esse sistema facilmente;
- 8. Eu acho o sistema muito complicado de se usar;
- 9. Eu me sinto bem confiante usando o sistema;
- 10. Eu precisei aprender várias coisas antes de continuar usando o sistema.

Considerando os diferentes níveis de conhecimento com ambientes educacionais dos 10 participantes, os resultados em relação ao uso do SAAF apresentaram uma variação mínima. Esses resultados são apresentados individualmente na Tabela 1, e indicam que embora alguns dos participantes tivessem uma experiência com sistemas de EaD quase nula a facilidade de uso do SAAF se destacou. Fazendo a média das avaliações, os resultados apresentados com a aplicação do questionário SUS mostraram que o SAAF obteve uma pontuação média de 91.25 na escala que varia de 0 a 100, com um desvio padrão de 6,37.

Um estudo de 2011 sobre a mensuração da usabilidade em sistemas feito por Sauro<sup>2</sup> tem sido usado na literatura como parâmetro de avaliação da usabilidade de sistemas em geral e foi adotado também neste trabalho. O estudo contou com a participação de cinco mil usuários na avaliação de aproximadamente 500 sistemas diferentes. O resultado

 $2$ www.measuringusability.com/sus.php

deste estudo foi uma pontuação média de SUS de todos os sistemas avaliados, a qual ficou em 68 pontos numa escala de 0 a 100. Desse modo, Sauro pode afirmar a partir de sua própria experiência, tal valor como um bom patamar de usabilidade para qualquer sistema. Portanto, quaisquer valores obtidos acima dele estarão acima da média.

Considerando-se esse padrão, o testemostrou que o SAAF apresenta um nível de usabilidade acima da média geral, alcançando assim seu objetivo de prover um ambiente educacional intuitivo.

# 6.4 Questionário de Avaliação do SAAF

Além do questionário SUS, os participantes do teste foram convidados a responder mais um questionário, elaborado com nove questões específicas sobre o SAAF. O objetivo desse questionário, além de obter um *feedback* dos participantes quanto às tarefas que foram cumpridas, foi levantar informações sobre dois aspectos da interação do sistema com o usuário:

- O grau de satisfação com a ferramenta de busca semântica;
- O nível de auxílio proporcionado pelo sistema.

Ao responder este question´ario os usu´arios escolheram suas respostas em uma escala de 1 a 5, onde as respostas favoráveis sempre estão mais próximas do 5. No entanto, a interpretação das escalas variou em cada questão. As questões e escalas estão listadas a seguir. Na Tabela 2 estão dispostas as questões fechadas, assim como as respostas obtidas nas questões de 1 a 8. A nona questão era aberta e pedia aos participantes que dessem sua opini˜ao sobre o sistema, podendo fazer cr´ıticas ou sugest˜oes para melhorar a ferramenta.

O enunciado das questões do segundo questionário são:

- 1. Qual o seu nível de conhecimento sobre sistemas de EaD? (1-Nenhum até 5- Profundo);
- 2. Qual o nível de auxílio prestado pelo *front-end* do SAAF? (1- Nenhum até 5- Muito);
- 3. Classifique a facilidade de entendimento dos recursos do sistema (1- Muito Difícil até 5- Muito Fácil);
- 4. Qual a facilidade em encontrar conteúdo que deve ser previamente aprendido em relação ao termo de interesse? (1- Muito Difícil até 5- Muito Fácil);

| Usuário    | Q 1 | $\mathrm{Q}$ 2 | Q 3 | $\overline{4}$<br>Q | $\bf Q$ 5      | 6<br>Q. | Q | Q 8 |
|------------|-----|----------------|-----|---------------------|----------------|---------|---|-----|
| Usuário 1  | 3   | 4              | 5   | 5                   | $\overline{4}$ | 4       | 5 | 5   |
| Usuário 2  | 4   | 5              | 5   | 5                   | 5              | 5       | 5 | 5   |
| Usuário 3  | 5   | 4              | 4   |                     | 4              | 4       | 5 |     |
| Usuário 4  | 3   | 4              | 4   | 5                   | 5              | 4       | 4 | 3   |
| Usuário 5  | 3   | 5              | 4   | 4                   | 4              | 4       | 5 |     |
| Usuário 6  | 3   | 5              | 5   | 5                   | 5              | 4       | 5 |     |
| Usuário 7  | 2   | 4              | 5   | 5                   | 4              | 5       | 4 |     |
| Usuário 8  | 4   | 5              | 5   | 5                   | 5              | 4       | 5 | 5   |
| Usuário 9  | 4   | 4              | 5   | 5                   | 5              | 5       | 4 | 5   |
| Usuário 10 | 3   | 5              |     | 5                   |                | 5       |   | 5   |

Tabela 2: Questionário de Avaliação da Aplicação SAAF

- 5. Indique a facilidade em encontrar assuntos que sejam complementares ao termo buscado. (1- Muito Difícil até 5- Muito Fácil)
- 6. Como foi navegar pelo conteúdo? (1- Muito Complicado até 5- Muito Intuitivo);
- 7. Qual o nível de auxílio do mecanismo de busca do *front-end* do SAAF em comparação ao oferecido pelo TelEduc? (1- Pouco Útil até 5- Muito Útil);
- 8. Em termos de dificuldade para cumprir as tarefas pedidas, como classifica o sistema?  $(1-$  Muito Difícil até 5- Muito Fácil);
- 9. Deixe seu comentário, crítica ou sugestão para o SAAF.

Os participantes foram instruídos a responder às questões (de  $Q1$  a  $Q9$ ) como usuários finais do sistema e em relação à ferramenta de busca semântica do SAAF. As respostas da Q1 indicam que apenas um dos participantes n˜ao se sente confiante sobre seus conhecimentos em sistemas EaD. O nível de auxílio prestado pela ferramenta de busca semântica do SAAF atingiu 90% dos pontos possíveis entre os entrevistados, além de pontuação alcançada no critério de facilidade de uso alcançar  $92\%$  do total.

As questões Q4 e Q5 pediam a opinião dos avaliadores sobre facilidade e relevância dos resultados complementares ao conceito pesquisado, ou seja, os conceitos indicados nas seções "O que eu preciso saber?" e "Saiba mais!" da página de resultados da busca semântica no sistema. As respostas indicam  $96\%$  e  $90\%$  dos pontos totais, respectivamente, o que indica que os usuários aprovaram os conceitos recomendados, porém a compreensão da inclusão de conceitos vistos como pré-requisitos do conceito pesquisado entre os resultados foi ainda mais reconhecida do que os conceitos que d˜ao continuidade ao estudo.

As respostas das questões Q6 e Q8 alcançaram a marca de 88% do total de pontos possíveis, e ambas tratam da facilidade de uso do sistema. A Q6 no tocante de navegação pelo repositório de OAs disponível e a Q8 quanto ao cumprimento das tarefas pedidas. Tais tarefas incluíam o cadastro no sistema, navegação pelo sistema e realização de pesquisas semânticas específicas.

Os participantes precisaram atenter dois requisitos: ter tido contato com o sistema TelEduc (seja como aluno, tutor ou professor) e ter cursado disciplinas de C´alculo. Esses requisitos garantem que os resultados mostrariam dados relevantes para a proposta do trabalho. O requisito relacionado ao TelEduc é importante porque os alunos do curso de Licenciatura em Física da UNIFEI na modalidade EaD usam esse ambiente. Já o requisito de ter cursado disciplinas de Cálculo está relacionado ao repositório disponível do sistema para os testes. Foram inclu´ıdos OAs com aulas das disciplinas "Fundamentos da Matemática", "Cálculo 1". "Cálculo 2" e "Cáclulo 3", portanto os conceitos que deveriam ser pesquisados eram relacionados a essas disciplinas e os usuários precisariam ter conhecimento da área para compreender os resultados.

A Q7 pedia aos participantes que opinassem sobre a ferramenta de busca semˆantica do SAAF em comparação com a oferecida pelo ambiente do TelEduc e obteve  $92\%$  dos pontos totais possíveis.

Por fim, a Q9 pedia ao participantes do teste que deixassem comentários, críticas e sugestões para o sistema SAAF. A seguir estão separadas as listas de opiniões e sugestões deixadas pelos participantes. Não houve nenhuma crítica direta ao sistema.

Opiniões gerais sobre o ambiente SAAF e sua ferramenta de busca semântica:

- "O sistema apresentou boa usabilidade, de fácil aplicabilidade e muito intuitivo. Apesar de apresentar o tutorial para facilitar o entendimento do funcionamento do mesmo sem auxílio nenhum, o sistema, por si só, apresenta características e formato que ajudam na interação, permitindo que o usuário possa usufruir de todas as funções oferecidas. Os quadros mostrando as buscas realizadas pela usuário são de grande valia, visto que uma posterior entrada no sistema possibilita identificar as buscas já realizadas e, com isso, os temas já estudados."
- "Ferramenta indispens´avel para pesquisa tanto dos estudantes quanto professores. Penso que quando as demais disciplinas tiverem já no ar e interligadas a avaliação será mais consolidada."
- $\bullet$  "O sistema é muito interessante e com recursos muito melhores que os outros ambi-

entes. A busca que relaciona os conteúdos prévios é interessantissima e inovadora."

- "Muito interessante e facilitador."
- "O sistema ficou muito bom! Super intuitivo e com um visual bem mais "novo" do que o TeleEduc."
- $\bullet$  "O sistema SAAF se mostrou aprimorado e com uma interface mais agradável."
- "O uso do sistema é bastante intuitivo e de fácil compreensão."
- "O portal SAAF é muito intuitivo e fácil de usar. Fez a diferença em relação aos outros tipos de sistemas EAD, pricipalmente pela facilidade de buscar as aulas necessárias para dar continuidade ao conteúdo da matéria."

As sugestões para ferramentas e interface do sistema estão detalhadas a seguir.

- "Adicionar um campo para discussão de alunos e professores na página de cada conteúdo, permitindo assim a colaboração e a disseminação do conhecimento."
- "As melhores que eu sugiro são: Melhorar o tutorial, colocando todas as recomendações antes das figuras, para que as pessoas não façam apenas metade dos procedimentos. Pensar em relacionar os conteúdos e separar por disciplinas nas buscas."
- "Uma sugestão seria apresentar também no resultado da busca o subtítulo referente à palavra e não somente o título da aula."
- "Uma boa sugestão seria adicionar um campo para comentários sobre as matérias."
- "Maior destaque do menu lateral."
- "Como sugestão a navegação entre os resultados da pesquisa poderiam possuir os botões 'Próximo' e 'Anterior' tanto para o link das aulas como para o link das ações."

## 6.5 Considerações Finais

Este capítulo apresentou os testes realizados com usuários reais para avaliar a usabilidade do SAAF e eficiência da ferramenta de busca semântica. Os resultados obtidos indicam uma usabilidade acima da média e alcança o objetivo da proposta deste trabalho de prover um ambiente educacional intuitivo. A eficiência da ferramenta de busca semântica implementada também ficou comprovada.

Os participantes dos testes mostraram-se satisfeitos com os resultados de suas pesquisas, afirmando que os conceitos indicados para estudos prévios e complementares foram relevantes e facilitariam o apredizado do conteúdo. Desse modo, o objetivo de fornecer um sistema de autoaprendizagem para os alunos foi alcançado.

Quanto às sugestões deixadas pelos participantes, o consenso geral foi de que o sistema pode ser ainda mais eficiente com a inclusão de novas ferramentas que visem maior interação entre os usuários. Outra ferramenta sugerida exibiria os resultados dos OAs ainda mais detalhadamente, indicando onde, dentro do texto, o conceito buscado pode ser lido.

# 7 Conclusão e Trabalhos Futuros

A necessidade de personalização do ensino da modalidade EaD motivou a criação de sistemas educacionais Web semânticos adaptáveis. A maioria dos sistemas para ensino a distância disponíveis atualmente não atende às necessidades específicas dos diversos perfis de usuários que utilizam essas ferramentas. O principal objetivo na realização deste trabalho foi propor uma arquitetura para um sistema de ensino a distância capaz de prover ferramentas de autoaprendizagem personalizadas aos usu´arios, de acordo com seu perfil. A literatura reporta esforços no sentido de prover cada vez mais uma personalização do ambiente de aprendizado, fazendo-se uso em especial de técnicas de Web Semântica, através do emprego de ontologias de domínio.

O arquitetura proposta foi desenvolvida de maneira que, escolhida a área de ensino a ser explorada, uma nova ontologia de dom´ınio pode ser desenvolvida e importada pela aplicação e então processada. A possibilidade de alteração da ontologia de ensino faz com que o sistema se comporte de modo a trabalhar com diversos tipos de curso, tornando o sistema expansível e adaptável. Esta característica da arquitetura proposta remete ao objetivo de desenvolver uma ontologia de dom´ınio dentro do escopo de ensino, o qual foi alcançado com o desenvolvimento de uma ontologia de ensino para o domínio da Física.

Esta é uma época em que a informação é abundante, mas é necessário filtrar o conhecimento relevante e confiável em um mar de dados não estruturados. A arquitetura proposta defende o reaproveitamento de documentos não estruturados através de processamento e anotação semântica, tornando esse conteúdo acessível aos usuários de ambientes educacionais no nível dos conceitos embutidos no texto através de sua associação a uma ontologia de domínio. Desse modo, o objetivo de proporcionar aos usuários de sistemas de EaD uma forma mais inteligente de explorar o conteúdo disponível foi alcançado.

Neste trabalho foram estudadas e implementadas diferentes tecnologias da Web semˆantica para o processamento de ontologias e documentos n˜ao estruturados, de modo a oferecer um melhor aproveitamento das informações disponíveis. Esta pesquisa incluiu uma avaliação dos trabalhos que vêm sendo desenvolvidos na área de EaD e sistemas baseados na Web semˆantica. Os mais relevantes para este trabalho foram apresentados no Capítulo 3 e serviram de base para o desenvolvimento da arquitetura proposta. Arquitetura esta que alcança os objetivos traçados para o processamento de conteúdo não estruturado através do desenvolvimento dos módulos de (i) Gerenciamento de Usuários; (ii) Criação de Conteúdo; (iii) Gerenciamento de Anotações; e (iv) Busca Semântica.

Os dois últimos objetivos propostos por este trabalho compreendem o desenvolvimento de uma aplicação de referência para a arquitetura proposta e de uma aplicação Web capaz de prover as funcionalidades pretendidas em uma interface amigável e personalizavel. Tais objetivos foram atingidos com o desenvolvimento do sistema SAAF e seu front-end, os quais visam promover uma fraca dependência e acoplamento entre os módulos do software, através de sua arquitetura de camadas independentes . O *front-end* do SAAF pode ainda ser substituído por outros *frameworks* e ambientes educacionais para ensino a distância.

Os objetivos propostos e implementados foram validados através de experimentos com usuários reais, os quais apontaram para uma usabilidade do sistema acima da média, assim como a eficiência do sistema de busca semântica do SAAF.

### 7.1 Resultados Obtidos

O desenvolvimento do SAAF gerou contribui¸c˜oes para a ´area de pesquisa envolvendo sistemas de EaD Web Semânticos, sobretudo no que diz respeito ao (i) reaproveitamento de conteúdo não estruturado; (ii) ferramentas de busca semântica; e (iii) autoaprendizado dos usuários, destacando-se:

- O desenvolvimento de uma ontologia de dom´ınio no escopo de ensino para o dom´ınio de aprendizado de Cálculo Diferencial e Integral;
- O desenvolvimento de uma arquitetura baseada em módulos de software independentes que visa a reusabilidade da aplicação;
- A implementação de uma aplicação de referência em conjunto com um *front-end* independente e intuitivo, capaz de anotar semanticamente documentos n˜ao estruturados, agregando-os ao repositório utilizado para buscas semânticas;
- Uma ferramenta de busca semˆantica baseada nos conceitos de uma ontologia de domínio.

Cabe ainda dizer que a arquitetura proposta foi validada por usuários reais através de experimentos que aferiram a usabilidade da aplicação desenvolvida como referência e também sua eficiência no auxílio ao autoaprendizado.

### 7.2 Trabalhos Futuros

No intuito de incentivar a pesquisa envolvendo ontologias e sistemas de aprendizagem Web semânticos e melhorar o resultado obtido com o SAAF até o presente momento, são apresentadas algumas sugest˜oes para trabalhos futuros.

- Integração das atuais funcionalidades do TelEduc, como (i) Chat entre usuários; (ii) Fóruns de discussão entre os usuários; e (iii) Agenda de atividades, com as técnicas Web semânticas apresentadas e demonstradas com o SAAF;
- Maior personalização da apresentação dos dados aos usuários, disponibilizando novas formas de interação com o conteúdo. Por exemplo, através de gráficos de termos acessados com referências cruzadas entre as disciplinas ou mapa interativo da ontologia, com exibição das relações entre os termos;
- Maior integração do conteúdo disponível, através da *linkagem* automática dos documentos processados, provendo uma experiência mais rica da rede semântica construída:
- Disponibilização do histórico de atividades do usuário, com guias de estudos prévios com marcação dos tópicos estudados e pendentes;
- Possibilidade dos professores incluírem seus próprios guias de estudo para um determinado conceito, com anotações extras ao resultado gerado automaticamente pelo sistema.

# Referências

ALVES, D.; CABRAL, T.; COSTA, R. Ambientes virtuais para educação a distância: Uma estrutura de classificação e análise de casos. Caderno de Informática, IME, Rio de Janeiro, v. 14, p. 1–10, 2003.

ANIDO, L. E. et al. Educational metadata and brokerage for learning resources. Comput. Educ., Elsevier Science Ltd., Oxford, UK, UK, v. 38, n. 4, p. 351–374, maio 2002. ISSN 0360-1315. Disponível em:  $\langle \text{http://dx.doi.org/10.1016/S0360-1315(02)00018-0>}\rangle$ .

ANTONIOU, G.; VANHARMELEN, F. A Semantic Web Primer. Cambridge, MA, USA: MIT Press, 2008.

ARAUJO, M. Educação a distância e a Web Semântica: modelagem ontológica de materiais e objetos de aprendizagem para a plataforma COL. Dissertação (Doutorado) — Escola Politécnica Universidade de São Paulo, 2003.

BERNERS-LEE, T.; HENDLER, J. The semantic web. a new form of web content that is meaningful to computers will unleash a revolution of new possibilities. Scientific American Magazine, p. 34–43, maio 2001.

BERNERS-LEE, T.; HENDLER, J.; LASSILA, O. The semantic web. Scientific American, v. 284, n. 5, p. 34–43, maio 2001. Disponível em:  $\langle \text{http://www.sciam.com/} \rangle$ article.cfm?articleID=00048144-10D2-1C70-84A9809EC588EF21>.

BITTENCOURT, I.; COSTA, E. Modelos e ferramentas para a construção de sistemas educacionais adaptativos e semânticos.  $RBIE$ , v. 1, n. 19, 2011. Disponível em:  $\langle$ http://www.br-ie.org/pub/index.php/rbie/article/view/1300/1165>.

BITTENCOURT, I. I. Um Modelo Computacional para a Construção de Sistemas  $Educacionais: Adavtatives e Semânticos. Dissetação (Doutorado) — Universidade$ Federal de Campo Grande – UFCG, 2009.

BITTENCOURT, I. I. et al. Research directions on semantic web and education. Interdisciplinary Studies in Computer Science, v. 19, n. 1, p. 60–67, 2008.

BROOKE, J. Sus-a quick and dirty usability scale. Usability evaluation in industry, London: Taylor & Francis, v. 189, p. 194, 1996.

CHANDRASEKARAN, B.; JOSEPHSON, J. R.; BENJAMINS, V. R. Ontology of Tasks and Methods. 1998.

CORCHO, O. Ontology based document annotation $\&\#58$ ; trends and open research problems. Int. J. Metadata Semant. Ontologies, Inderscience Publishers, Inderscience Publishers, Geneva, SWITZERLAND, v. 1, n. 1, p. 47–57, jan. 2006. ISSN 1744-2621. Disponível em:  $\langle \text{http://dx.doi.org/10.1504/IJMSO.2006.008769>}.$ 

COSTA, L. B. e Ig Bittencourt e E. Um mecanismo para a descoberta automática de ambientes educacionais. Revista Brasileira de Informática na Educação, v. 19, n. 01, 2011. ISSN 1414-5685. Disponível em:  $\langle \text{http://www.br-ie.org/public/index.php/rbie/}$ article/view/1296>.

CUMMINS, F. A. Enterprise Integration: An Architecture for Enterprise Application and Systems Integration. New York, NY, USA: John Wiley & Sons, Inc., 2002. ISBN 0471400106.

DUBLINCORE.ORG. Dublin Core Metadata Initiative (DCMI). 2012. Disponível em:  $\langle$ http://dublincore.org/>.

FENSEL, D. Ontologies: A Silver Bullet for Knowledge Management and Electronic Commerce. 2. ed. Secaucus, NJ, USA: Springer-Verlag New York, Inc., 2003. ISBN 3540003029.

FLANAGAN, D.; MATSUMOTO, Y. The Ruby Programming Language. First. [S.l.]: O'Reilly, 2008. ISBN 9780596516178.

GóMEZ-PéREZ, A. Tutorial on Ontological Engineering. 1999.

GONÇALVES, V. M. B. A web semântica no contexto educativo : um sistema para a recuperação de objectos de aprendizagem baseado nas tecnologias para a web semântica, para o e-learning e para os agentes. Dissertação (Doutorado) — Faculdade de Engenharia. Universidade do Porto. Engenharia Electrotécnica e de Computadores, 2007.

GRINSPUN, M. P. S. Z. *Educação tecnológica: desafios e perspectivas*. Second. [S.l.]: Cortez, 2001.

HANSSON, D. H. Ruby on rails. 2009. Disponível em:  $\langle \text{http://www.rubyonrais.org>}.$ 

HEFLIN, J.; HENDLER, J. Dynamic ontologies on the web. In: Proceedings of the Seventeenth National Conference on Artificial Intelligence (AAAI-2000). [S.l.]: AAAI/MIT Press, Menlo Park, CA, 2000. p. 443–449. See <http://www.cs.umd.edu/ projects/plus/SHOE/pubs/aaai2000.pdf>.

ISOTANI, S. et al. A semantic web-based authoring tool to facilitate the planning of collaborative learning scenarios compliant with learning theories. Comput. Educ., Elsevier Science Ltd., Oxford, UK, UK, v. 63, p. 267–284, abr. 2013. ISSN 0360-1315. Disponível em:  $\langle \text{http://dx.doi.org/10.1016/j.compedu.2012.12.009>}\rangle$ .

KIM, J. et al. An e-learning framework supporting personalization and collaboration. In: Proceedings of the 3rd International Conference on Ubiquitous Information Management and Communication. New York, NY, USA: ACM, 2009. (ICUIMC '09), p. 635–638. ISBN 978-1-60558-405-8. Disponível em:  $\langle \text{http://doi.1cm.org/10.1145/1516241.1516352>}\rangle$ .

KOPER, R. Modeling units of study from a pedagogical perspective: the pedagogical meta-model behind eml. 2001. Disponível em: <http://dspace.learningnetworks.org/ handle/1820/36>.

Learning Technology Standards Committee of the IEEE. Draft standard for learning technology - Learning Object Metadata. New York, 2002. Disponível em:  $\langle \text{http://ltsc.ieee.org/wg12/files/LOM_1484_12_1_v1_Final_Draft.pdf} \rangle.$ 

MATTOS, D.; MOURA, A. M. de C.; CAVALCANTI, M. C. Rosa+: Um repositório de objetos de aprendizagem com suporte a inferência e regras. In: NASCIMENTO, M. A. (Ed.). *SBBD*. UFSC, 2006. p. 295–309. ISBN 85-7669-082-9. Disponível em: <http://dblp.uni-trier.de/db/conf/sbbd/sbbd2006.html#MattosMC06>.

MCGUINNESS, D. L.; HARMELEN, F. V. et al. Owl web ontology language overview. W3C recommendation, v. 10, n. 2004-03, p. 10, 2004.

MULLER, C. M ONTO: Proposta de Modelagem Semântica para uma ontologia do  $domínio EAD. Dissetação (Mestrado) — UNISINOS, São Leopoldo, 2011.$ 

POLSANI, P. R. Use and abuse of reusable learning objects. Journal of Digital information, v. 3, n. 4, 2006.

SANDOVAL, B.; GUILHERME, I. Um modelo baseado em ontologias para gestão de conteúdos educacionais. Ontobras, v. 1, n. 1, 2013. Disponível em:  $\langle$ http://www.br-ie.org/pub/index.php/rbie/article/view/1300/1165>.

SILVA, J. M. da; CARVALHO, C. L. de. Uma Arquitetura para Desenvolvimento da Web Semântica Baseada em Comunidades Virtuais de Prática: Projeto DWeb-Dream Web. 2006.

SILVA, M. Educação tecnológica: desafios e perspectivas. First. [S.l.]: Edições Loyola, 2003.

SILVA, M. et al. Combining methoontology and ontology driven approach to build an educational ontology. IEEE Multidisciplinary Engineering Education Magazine, v. 6, n. 3, 2011.

STUDER, R.; BENJAMINS, V. R.; FENSEL, D. Knowledge engineering: Principles and methods. Data Knowl. Eng., Elsevier Science Publishers B. V., Amsterdam, The Netherlands, The Netherlands, v. 25, n. 1-2, p. 161–197, mar. 1998. ISSN 0169-023X. Disponível em:  $\frac{\text{http://dx.doi.org/10.1016/S0169-023X(97)00056-6>}{\text{...}}$ 

VALENTE, A.; BREUKER, J. Towards Principled Core Ontologies. 1996.

VéRAS, D.; BITTENCOURT, I. I.; COSTA, E. Construindo aplicações de t-learning através da integração de uma plataforma web educacional semântica. Revista Brasileira  $de Informationia na Eduardo, v. 19, n. 1, 2011.$ 

WILEY, D. Connecting learning objects to instructional design theory: A definition, a metaphor, and a taxonomy. 2001. Disponível em:  $\langle$ www.reusability.org/read/chapters/ wiley.doc>.